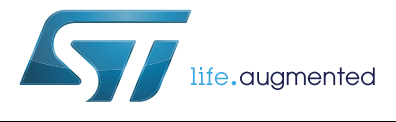

# **UM2001 User manual**

Standard peripheral library for STLUX<sup>™</sup> and STNRG digital controllers

## **Introduction**

This user manual provides complete information for software developers on the STLUX / STNRG peripheral library. This library provides a set of more than 100 application programming interfaces (API) useful to get familiar developing applications for the STLUX / STNRG digital controller and its peripherals.

The STLUX family of controllers is a part of the STMicroelectronics<sup>®</sup> digital devices tailored for lighting applications. The STLUX controllers have been successfully integrated in a wide range of architectures and applications, starting from simple buck converters for driving multiple LED strings, boost for power factor corrections, half-bridge resonant converters for high power dimmable LED strings and up to full-bridge controllers for HID lamp ballasts. The STLUX natively supports the DALI via the internal DALI communication module (DCM). The DALI is a serial communication standard used in the lighting industry.

The STNRG devices are a part of the STNRG family of STMicroelectronics digital devices designed for advanced power conversion applications. The STNRG improves the design of the STLUX family to support industrial power conversion applications such as the PFC + LLC, interleaved LC DC-DC, interleaved PFC for smart power supplies as well as the fullbridge for pilot line drivers for electric vehicles.

The heart of the STLUX (and consequently the STNRG where not differently specified) is the SMED ("State Machine, Event Driven") technology which allows the device to operate several independently configurable PWM clocks with an up to 1.3 ns resolution. An SMED is a powerful autonomous state machine which is programmed to react to both external and internal events and may evolve without any software intervention. The SMED even reaction time can be as low as 10 ns, giving the STLUX the ability of operating in time critical applications.

The SMED devices are configured and programmed via the STLUX internal low power microcontroller (STM8). This manual describes the tools provided in this kit.

# **Contents**

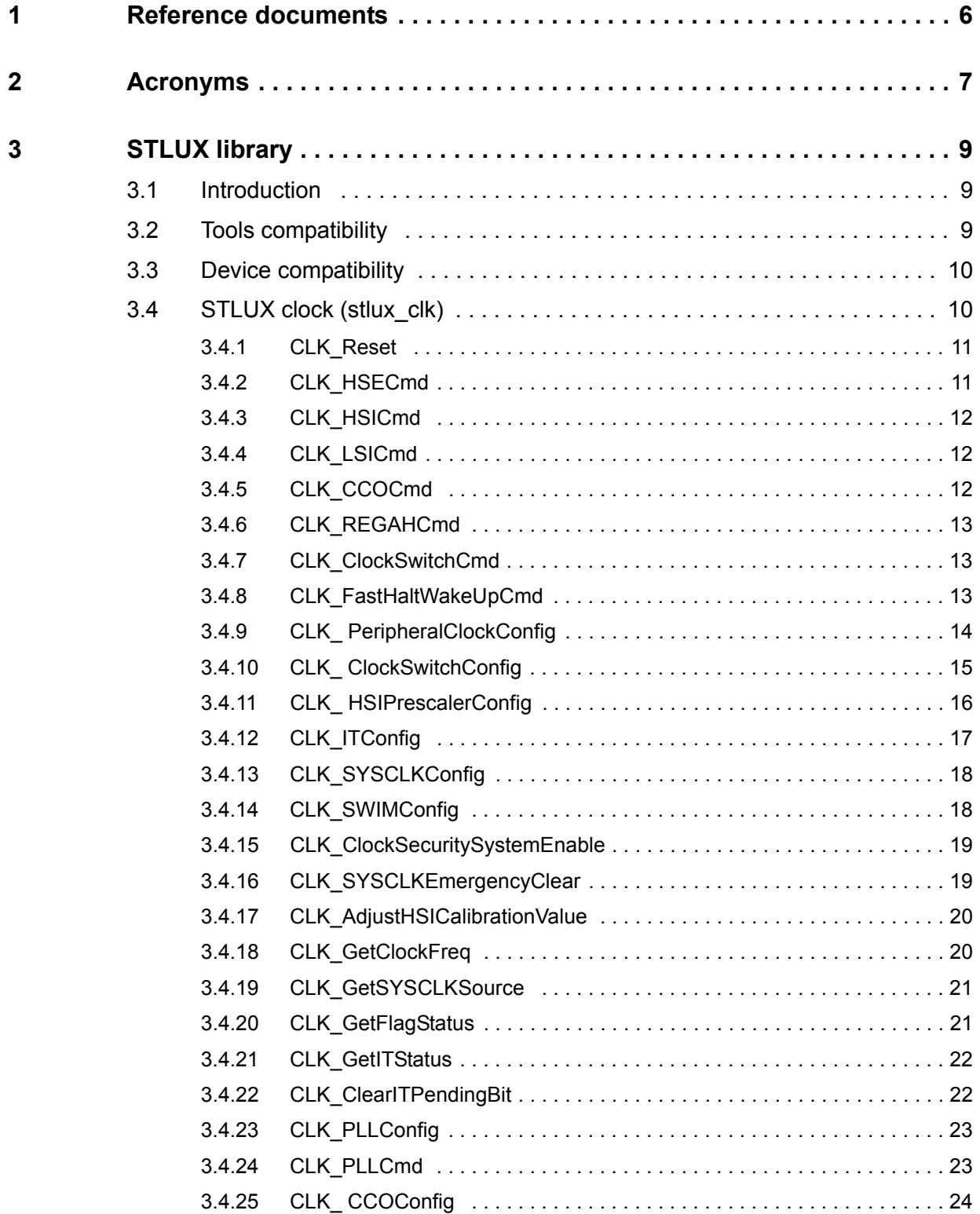

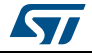

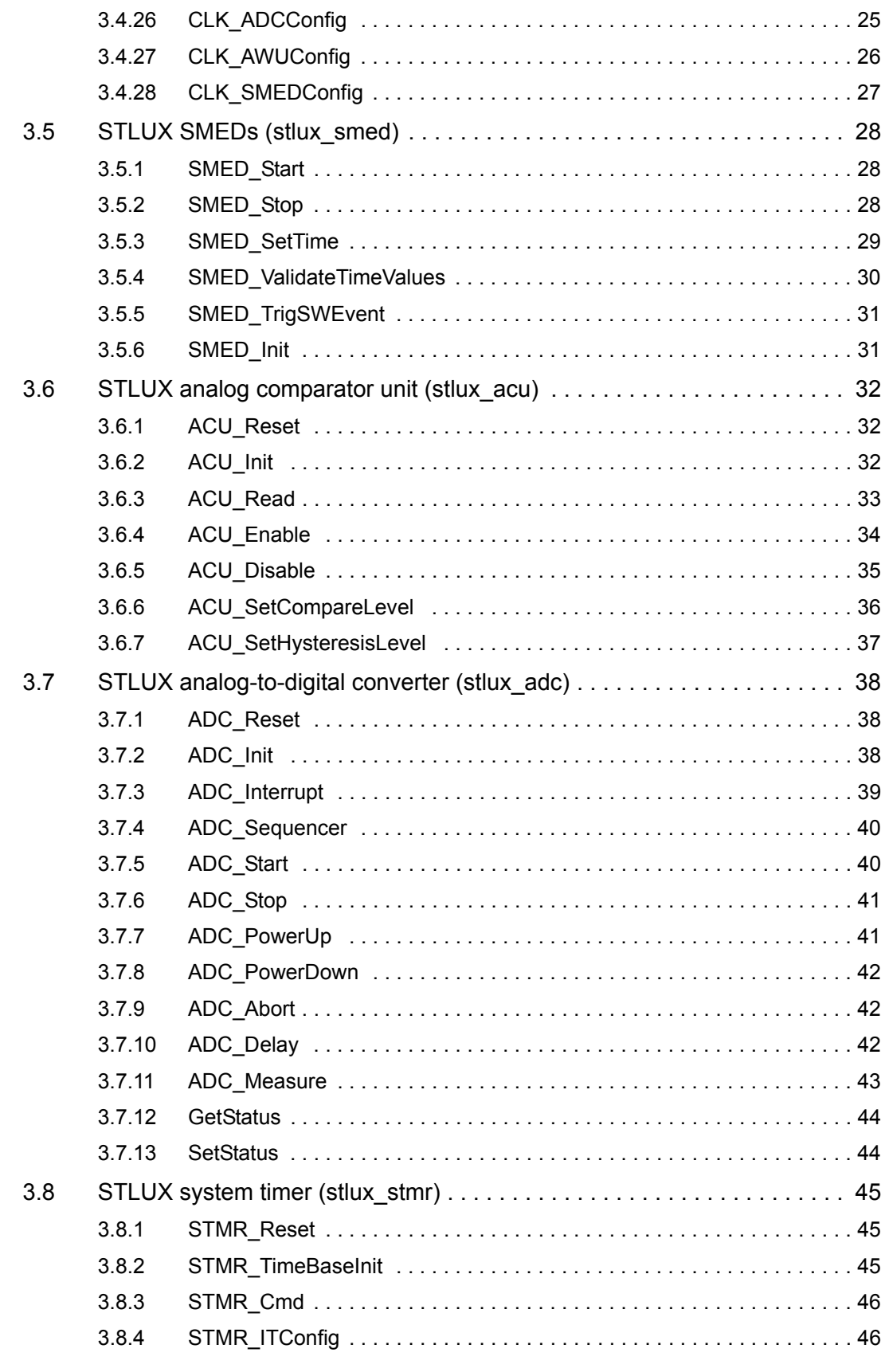

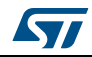

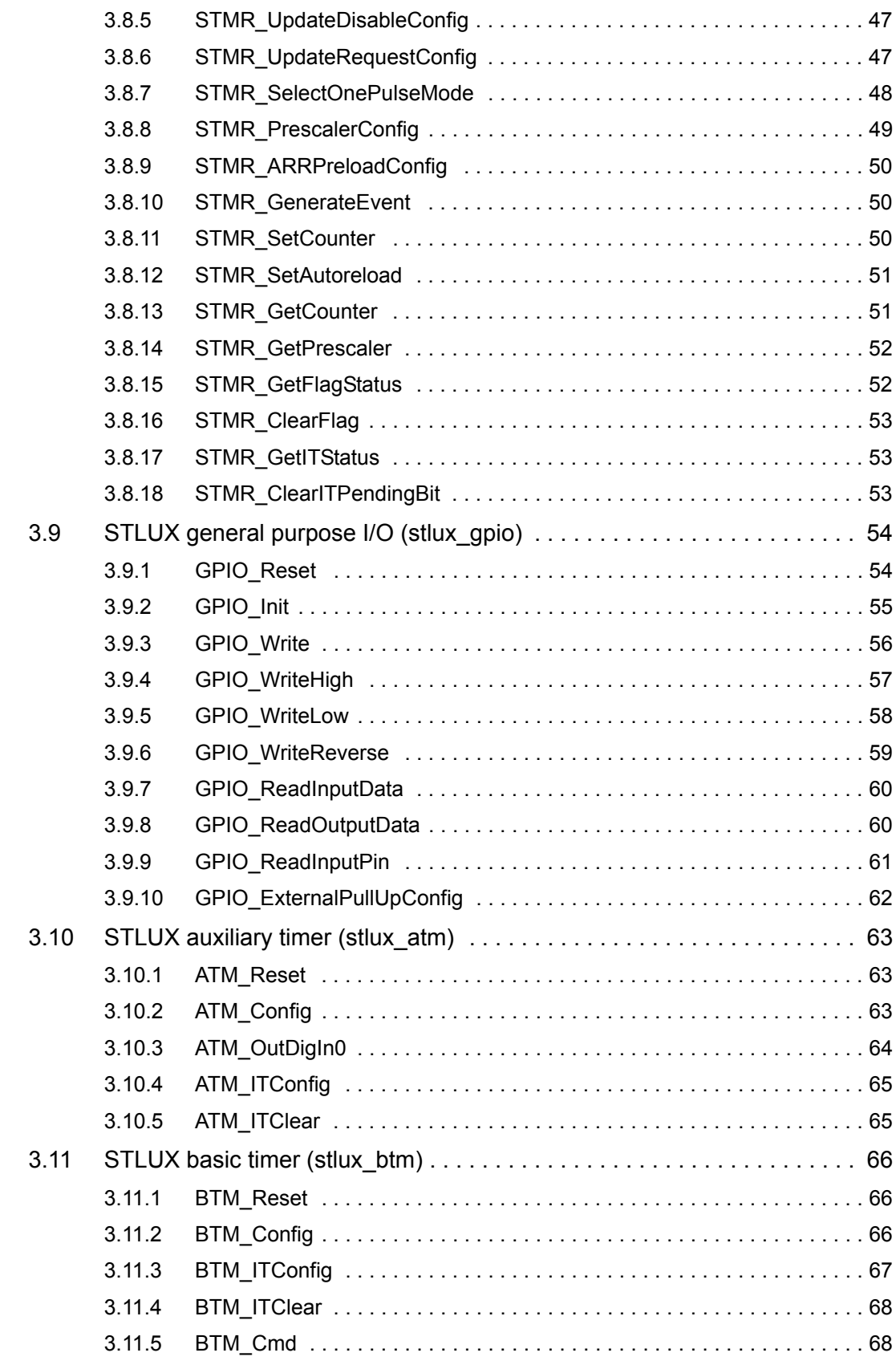

4/87 DocID028763 Rev 1

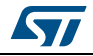

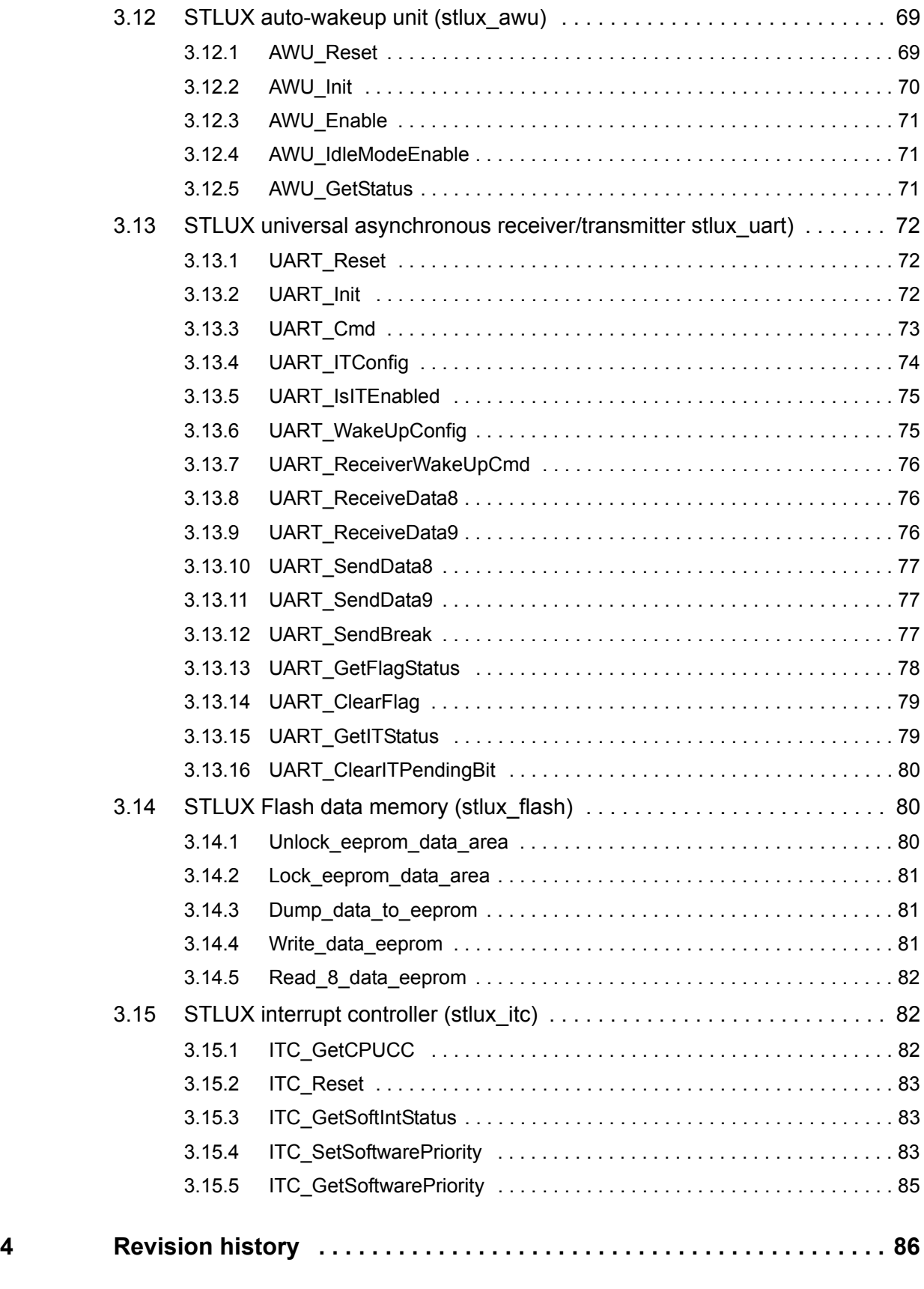

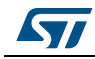

## <span id="page-5-0"></span>**1 Reference documents**

- For information on the STLUX / STNRG controller and product, please refer to the STLUX reference manual (RM0380).
- For hardware information on the STLUX controller and product specific SMED configuration, please refer to the STLUX product datasheets for the STLUX385A, STLUX383A, STLUX325A, and STLUX285A.
- For hardware information of the STNRG controller and product specific SMED configuration, please refer to the STNRG product datasheets for the STNRG388A, STNRG328A, and STNRG288A.
- For information about the debug and SWIM (single-wire interface module) refer to the STM8 SWIM communication protocol and debug module user manual (UM0470).
- For information on the STM8 core and assembler instruction please refer to the STM8 CPU programming manual (PM0044).

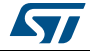

# <span id="page-6-0"></span>**2 Acronyms**

In *[Table 1](#page-6-1)* is a list of acronyms used in this document:

<span id="page-6-1"></span>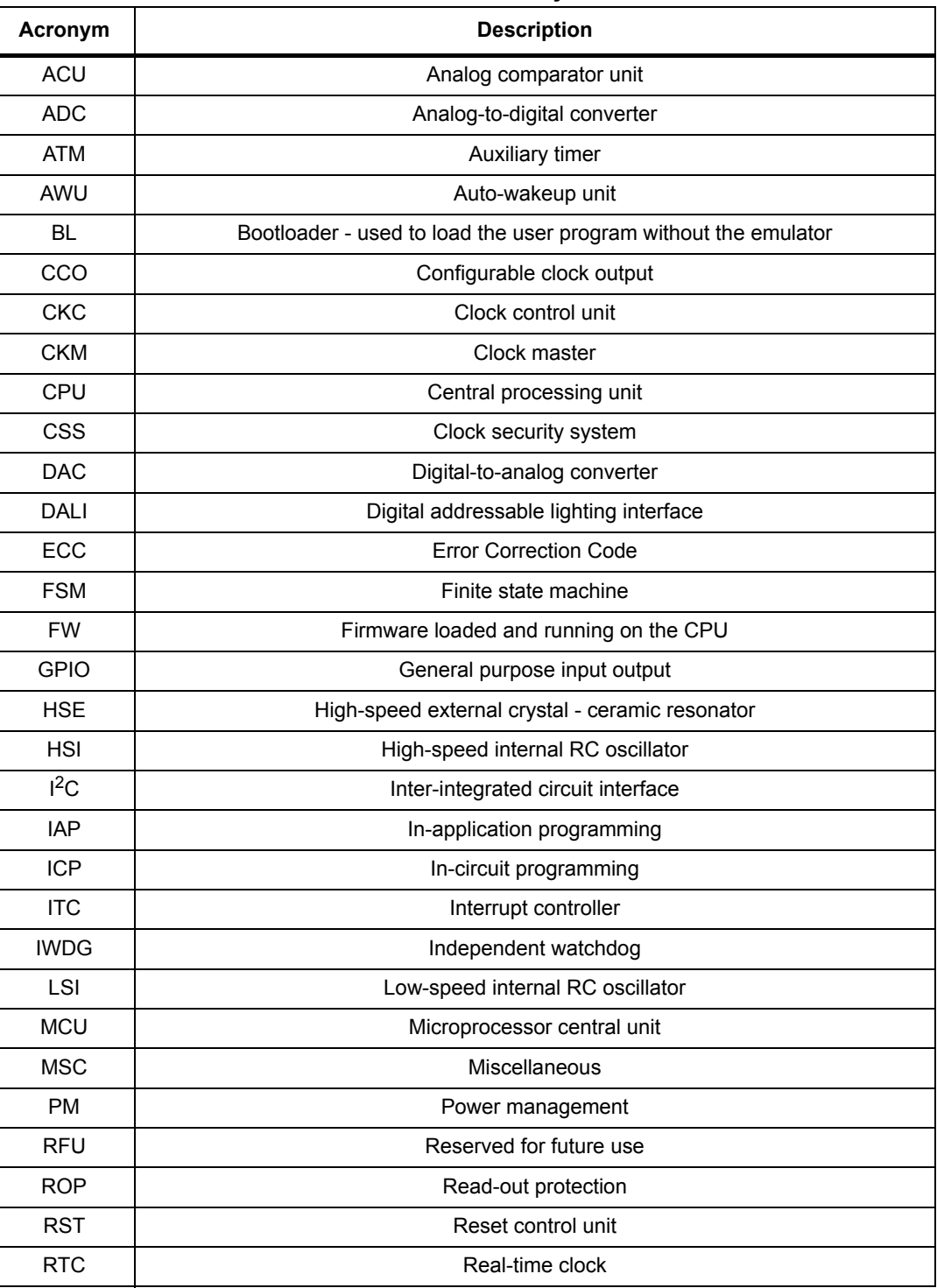

**Table 1. List of acronyms**

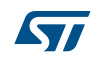

| Acronym     | <b>Description</b>                                                         |
|-------------|----------------------------------------------------------------------------|
|             |                                                                            |
| <b>SMED</b> | State machine, event driven                                                |
| <b>STMR</b> | System timer                                                               |
| <b>SW</b>   | Software, is the firmware loaded and running on the CPU (synonymous of FW) |
| SWI         | Clock switch interrupt                                                     |
| <b>SWIM</b> | Single-wire interface module                                               |
| <b>UART</b> | Universal asynchronous receiver/transmitter                                |
| <b>WWDG</b> | Window watchdog                                                            |

**Table 1. List of acronyms (continued)**

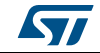

## <span id="page-8-0"></span>**3 STLUX library**

## <span id="page-8-1"></span>**3.1 Introduction**

The STLUX library is a collection of APIs aiming to simplify the usage of the STLUX SMEDs and peripherals to application developers. Each collection of APIs is dedicated to a specific device or functionality and named so "stlux\_xxx", where "xxx" stands for the name of the peripheral. The library is developed using the C language compatible with the IAR, Raisonance and Cosmic tools and is composed of the "stlux\_xxx.c" and "stlux\_xxx.h" relative files to be included in your application.

## <span id="page-8-2"></span>**3.2 Tools compatibility**

As above mentioned, the STLUX peripheral library is intended as a helpful tool to ease application development providing a hardware abstraction layer to peripherals available on each device. Peripheral libraries also aim to provide an abstraction layer to the specific development tool, so that applications can be easily compiled in different environments without changes. This is achieved thanks to a set of compiler defines made available to this purpose. So while including the needed peripheral library files, be sure to declare in the compiler environment the following defines according to the chosen development environment.

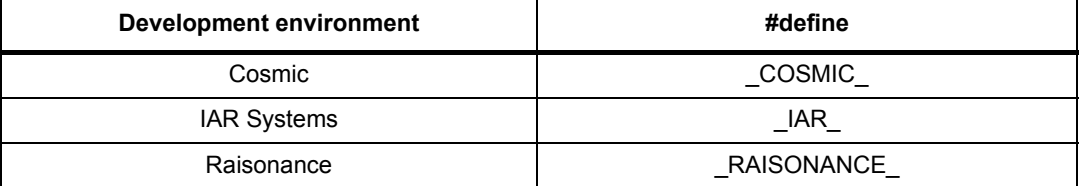

#### **Table 2. Tools compatibility**

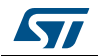

## <span id="page-9-0"></span>**3.3 Device compatibility**

As highlighted also in the STLUX reference manual RM0380, the different devices in the STLUX and STNRG families offer different peripherals and features. In order to make the peripheral library totally compatible and configurable, a set of compiler defines has been made available. So while including the needed peripheral library files, be sure to declare in the compiler environment the following defines according to the chosen device.

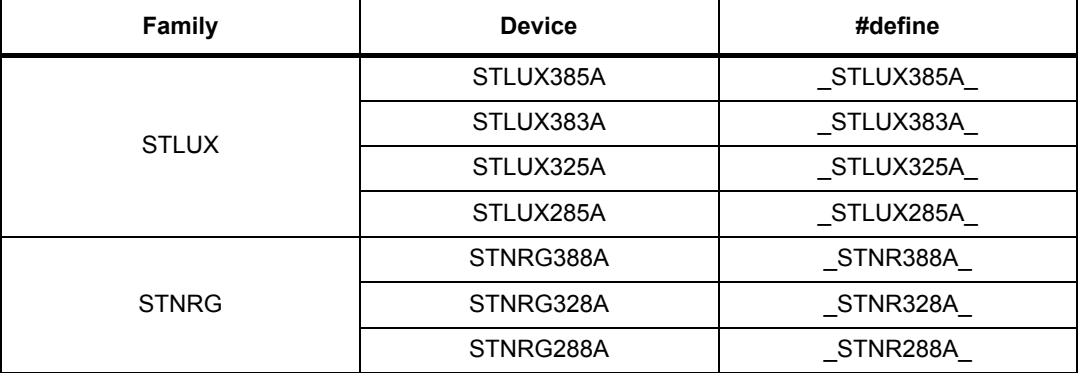

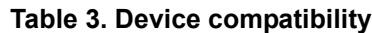

## <span id="page-9-1"></span>**3.4 STLUX clock (stlux\_clk)**

This APIs library allows to handle the clocks configuration for the device.

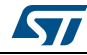

## <span id="page-10-0"></span>**3.4.1 CLK\_Reset**

Resets the clock internal registers to their default initial values.

## **Syntax**

void CLK\_Reset(void);

## **Parameters**

None

## **Return value**

None

## **Remarks**

By default the following settings are applied:

- Internal clock control enables high-speed internal RC oscillator
- External clock control disables high-speed external oscillator
- Clock switch is set to 16 MHz HSI
- Clock switch control is disabled
- Clock divider is set to HSI / 8
- All peripheral clocks are enabled
- Clock security system is disabled
- Configurable clock output is disabled
- HSI calibration trimmer is set to zero
- SWIM clock division is set to divide SWIM clock by 2
- SMED clocks are set to 16 MHz HSI
- Clock PLL divider is set to CLKPLL / 6
- Auto-wakeup unit divider is set to 1
- Clock PLL is disabled by default
- Clock master set to 16 MHz HSI
- Configurable clock output divider is set to 1, so CLKCCO = CLK
- ADC clock is set to HIS / 3.

## <span id="page-10-1"></span>**3.4.2 CLK\_HSECmd**

This function enables or disables the external clock source.

## **Syntax**

void CLK\_HSECmd(FunctionalState NewState);

## **Parameters**

NewState can take the values ENABLE or DISABLE.

**Return value**

None

## **Remarks**

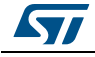

## <span id="page-11-0"></span>**3.4.3 CLK\_HSICmd**

This function enables or disables the high frequency internal clock source.

### **Syntax**

void CLK\_HSICmd(FunctionalState NewState);

## **Parameters**

NewState can take the values ENABLE or DISABLE.

**Return value**

None

## **Remarks**

None.

## <span id="page-11-1"></span>**3.4.4 CLK\_LSICmd**

This function enables or disables the low frequency internal clock source.

## **Syntax**

void CLK\_LSICmd(FunctionalState NewState);

#### **Parameters**

NewState can take the values ENABLE or DISABLE.

**Return value**

None

## **Remarks**

None.

## <span id="page-11-2"></span>**3.4.5 CLK\_CCOCmd**

This function enables or disables the configurable clock output.

#### **Syntax**

void CLK\_CCOCmd(FunctionalState NewState);

#### **Parameters**

NewState can take the values ENABLE or DISABLE.

#### **Return value**

None

## **Remarks**

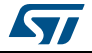

## <span id="page-12-0"></span>**3.4.6 CLK\_REGAHCmd**

This function enables or disables the regulator power off in Active-Halt mode.

### **Syntax**

void CLK\_REGAHCmd(FunctionalState NewState);

#### **Parameters**

NewState can take the values ENABLE or DISABLE.

#### **Return value**

None

#### **Remarks**

When enabled, the main voltage regulator is powered off as soon as the MCU enters the Active-Halt mode, so the wakeup time is longer.

## <span id="page-12-1"></span>**3.4.7 CLK\_ClockSwitchCmd**

This function enables or disables the clock to switch to the clock source pointed by the SWI register.

## **Syntax**

void CLK\_ClockSwitchCmd(FunctionalState NewState);

#### **Parameters**

NewState can take the values ENABLE or DISABLE.

## **Return value**

**None** 

## **Remarks**

Please note that in case the CLK\_SWR oscillator is not yet stable, CKC logic keeps active the previous clock for the stabilization time required by the new source clock.

## <span id="page-12-2"></span>**3.4.8 CLK\_FastHaltWakeUpCmd**

This function enables or disables the fast Halt/Active-Halt wakeup mode.

## **Syntax**

void CLK\_ FastHaltWakeUpCmd(FunctionalState NewState);

#### **Parameters**

NewState can take the values ENABLE or DISABLE.

#### **Return value**

None

## **Remarks**

When enabled, the HSI oscillator is automatically switched on and selected as a next master clock when resuming from Halt/Active-Halt modes.

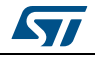

## <span id="page-13-0"></span>**3.4.9 CLK\_ PeripheralClockConfig**

This function enables or disables the specified peripheral clock.

## **Syntax**

void CLK\_ PeripheralClockConfig(

CLK\_Peripheral\_TypeDef CLK\_Peripheral,

FunctionalState NewState

);

## **Parameters**

CLK Peripheral is the specified peripheral which clock must be set. Valid values are:

- CLK PERIPHERAL I2C for the  $I^2C$  peripheral
- CLK\_PERIPHERAL\_GPIO0 for the general purpose IO 0
- CLK\_PERIPHERAL\_UART for the universal asynchronous receiver/transmitter
- CLK\_PERIPHERAL\_DALI for the digital addressable lighting interface
- CLK\_PERIPHERAL\_STMR for the system timer
- CLK\_PERIPHERAL\_GPIO1 for the general purpose IO 1
- CLK\_PERIPHERAL\_AWU for the auto-wakeup unit
- CLK\_PERIPHERAL\_ADC for the analog-to-digital converter
- CLK\_PERIPHERAL\_SMED0 for the state machine, event driven 0
- CLK\_PERIPHERAL\_SMED1 for the state machine, event driven 1
- CLK\_PERIPHERAL\_SMED2 for the state machine, event driven 2
- CLK\_PERIPHERAL\_SMED3 for the state machine, event driven 3
- CLK\_PERIPHERAL\_SMED4 for the state machine, event driven 4
- CLK\_PERIPHERAL\_SMED5 for the state machine, event driven 5
- CLK\_PERIPHERAL\_MSC for the Miscellaneous interface

NewState can take the values ENABLE or DISABLE.

## **Return value**

None

## **Remarks**

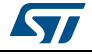

## <span id="page-14-0"></span>**3.4.10 CLK\_ ClockSwitchConfig**

This function configures the Switch from a clock domain to another.

## **Syntax**

ErrorStatus CLK\_ClockSwitchConfig(

CLK\_SwitchMode\_TypeDef CLK\_SwitchMode, CLK\_Source\_TypeDef CLK\_NewClock, FunctionalState ITState, CLK\_CurrentClockState\_TypeDef CLK\_CurrentClockState );

#### **Parameters**

CLK\_SwitchMode can be manual (CLK\_SWITCHMODE\_MANUAL ) or automatic (CLK\_SWITCHMODE\_AUTO).

CLK\_NewClock can be the high-speed internal RC oscillator (CLK\_SOURCE\_HSI), the lowspeed internal RC oscillator (CLK\_SOURCE\_LSI) or the external RC oscillator (CLK\_SOURCE\_HSE).

ITState can be ENABLE or DISABLE. It enables or disables the clock switch interrupt

CLK\_CurrentClockState can be off (CLK\_CURRENTCLOCKSTATE\_DISABLE) or on (CLK\_CURRENTCLOCKSTATE\_ENABLE).

## **Return value**

ErrorStatus can be ERROR or SUCCESS.

## **Remarks**

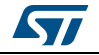

## <span id="page-15-0"></span>**3.4.11 CLK\_ HSIPrescalerConfig**

This function configures the HSI clock divider.

## **Syntax**

void CLK\_HSIPrescalerConfig(CLK\_Prescaler\_TypeDef HSIPrescaler);

## **Parameters**

HSIPrescaler can take the following values:

- CLK\_PRESCALER\_HSIDIV1 for the high-speed internal clock prescaler/1
- CLK\_PRESCALER\_HSIDIV2 for the high-speed internal clock prescaler/2
- CLK\_PRESCALER\_HSIDIV4 for the high-speed internal clock prescaler/4
- CLK\_PRESCALER\_HSIDIV8 for the high-speed internal clock prescaler/8
- CLK\_PRESCALER\_CPUDIV1 for the CPU clock division factor 1
- CLK\_PRESCALER\_CPUDIV2 for the CPU clock division factor 2
- CLK\_PRESCALER\_CPUDIV4 for the CPU clock division factor 4
- CLK\_PRESCALER\_CPUDIV8 for the CPU clock division factor 8
- CLK\_PRESCALER\_CPUDIV16 for the CPU clock division factor 16
- CLK\_PRESCALER\_CPUDIV32 for the CPU clock division factor 32
- CLK\_PRESCALER\_CPUDIV64 for the CPU clock division factor 64
- CLK\_PRESCALER\_CPUDIV128 for the CPU clock division factor 128

## **Return value**

None

## **Remarks**

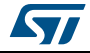

## <span id="page-16-0"></span>**3.4.12 CLK\_ITConfig**

This function enables/disables the specified CLK interrupts.

## **Syntax**

void CLK\_ITConfig(

CLK\_IT\_TypeDef CLK\_IT,

FunctionalState NewState

);

## **Parameters**

CLK\_IT can take the values

- CLK IT CSSD generates interrupt when a clock security system detection flag occurs
- CLK\_IT\_SWIF generates interrupt when a clock switch detection flag occurs

NewState can take the values ENABLE or DISABLE to enable or disable the specified clock interrupt.

**Return value**

None

**Remarks**

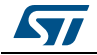

## <span id="page-17-0"></span>**3.4.13 CLK\_SYSCLKConfig**

This function configures the HSI / CPU clock divider.

### **Syntax**

void CLK\_SYSCLKConfig(CLK\_Prescaler\_TypeDef CLK\_Prescaler);

## **Parameters**

HSIPrescaler can take the following values:

- CLK\_PRESCALER\_HSIDIV1 for the high-speed internal clock prescaler/1
- CLK\_PRESCALER\_HSIDIV2 for the high-speed internal clock prescaler/2
- CLK\_PRESCALER\_HSIDIV4 for the high-speed internal clock prescaler/4
- CLK\_PRESCALER\_HSIDIV8 for the high-speed internal clock prescaler/8
- CLK\_PRESCALER\_CPUDIV1 for the CPU clock division factor 1
- CLK\_PRESCALER\_CPUDIV2 for the CPU clock division factor 2
- CLK\_PRESCALER\_CPUDIV4 for the CPU clock division factor 4
- CLK\_PRESCALER\_CPUDIV8 for the CPU clock division factor 8
- CLK\_PRESCALER\_CPUDIV16 for the CPU clock division factor 16
- CLK\_PRESCALER\_CPUDIV32 for the CPU clock division factor 32
- CLK\_PRESCALER\_CPUDIV64 for the CPU clock division factor 64
- CLK\_PRESCALER\_CPUDIV128 for the CPU clock division factor 128

#### **Return value**

None

### **Remarks**

None.

## <span id="page-17-1"></span>**3.4.14 CLK\_SWIMConfig**

This function configures the SWIM clock frequency on the fly.

**Syntax**

void CLK\_SWIMConfig(CLK\_SWIMDivider\_TypeDef CLK\_SWIMDivider);

## **Parameters**

CLK\_SWIMDivider can take the values:

- CLK\_SWIMDIVIDER\_2 generates a SWIM clock / 2
- CLK SWIMDIVIDER OTHER generates a SWIM clock / 1

## **Return value**

None

#### **Remarks**

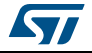

## <span id="page-18-0"></span>**3.4.15 CLK\_ClockSecuritySystemEnable**

This function enables the clock security system.

## **Syntax**

void CLK\_ClockSecuritySystemEnable(void);

#### **Parameters**

None

**Return value**

None

#### **Remarks**

The clock security system (CSS) monitors any possible HSE crystal clock source failure when fMASTER is provided by a HSE crystal oscillator. Whenever the HSE clock fails due to a broken or disconnected resonator or for any other fail reason, the clock controller activates a stall safe recovery mechanism by automatically switching fMASTER to the auxiliary clock source (HSI/8).

## <span id="page-18-1"></span>**3.4.16 CLK\_SYSCLKEmergencyClear**

This function clears the clock switch busy flag in case of emergency.

#### **Syntax**

void CLK\_SYSCLKEmergencyClear(void);

#### **Parameters**

None

#### **Return value**

None

#### **Remarks**

This function resets the clock switch busy SWBSY flag in order to reset clock switch operations (target oscillator is broken, stabilization is longing too much, etc.). If at the same time software attempts to set SWEN and clear SWBSY, SWBSY action takes precedence.

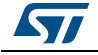

## <span id="page-19-0"></span>**3.4.17 CLK\_AdjustHSICalibrationValue**

This function adjusts the HSI calibration value.

### **Syntax**

void CLK\_AdjustHSICalibrationValue(CLK\_HSITrimValue\_TypeDef CLK\_HSICalibrationValue);

### **Parameters**

CLK\_HSICalibrationValue is the calibration trimming value. Allowed values are:

- CLK\_HSITRIMVALUE\_0 for trimming step 0
- CLK\_HSITRIMVALUE\_1 for trimming step 1
- CLK\_HSITRIMVALUE\_2 for trimming step 2
- CLK\_HSITRIMVALUE\_3 for trimming step 3
- CLK\_HSITRIMVALUE\_4 for trimming step -4
- CLK\_HSITRIMVALUE\_5 for trimming step -3
- CLK\_HSITRIMVALUE\_6 for trimming step -2
- CLK\_HSITRIMVALUE\_7 for trimming step -1

## **Return value**

None

#### **Remarks**

Additional trimming value is added to the internal HSI factory calibration value. Each step corresponds to a mean frequency shift of 200 kHz.

## <span id="page-19-1"></span>**3.4.18 CLK\_GetClockFreq**

This function returns the current clock frequency value.

#### **Syntax**

u32 CLK\_GetClockFreq(void);

**Parameters**

None

#### **Return value**

The returned value is the current clock frequency value in Hz.

## **Remarks**

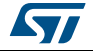

## <span id="page-20-0"></span>**3.4.19 CLK\_GetSYSCLKSource**

This function returns the current clock source.

## **Syntax**

CLK\_Source\_TypeDef CLK\_GetSYSCLKSource(void);

## **Parameters**

None

## **Return value**

The returned value is the current clock source. It can be the high-speed internal RC oscillator (CLK\_SOURCE\_HSI), the low-speed internal RC oscillator (CLK\_SOURCE\_LSI) or the external RC oscillator (CLK\_SOURCE\_HSE).

## **Remarks**

None.

## <span id="page-20-1"></span>**3.4.20 CLK\_GetFlagStatus**

Checks whether the specified CLK flag is set or not.

## **Syntax**

FlagStatus CLK\_GetFlagStatus(CLK\_Flag\_TypeDef CLK\_FLAG);

## **Parameters**

CLK FLAG is the clock status flag to be checked. It can take the values:

- CLK\_FLAG\_LSIRDY is the low-speed internal oscillator ready flag
- CLK\_FLAG\_HSIRDY is the high-speed internal oscillator ready flag
- CLK\_FLAG\_HSERDY is the high-speed external oscillator ready flag
- CLK\_FLAG\_SWIF is the clock switch interrupt flag
- CLK\_FLAG\_SWBSY is the switch busy flag
- CLK\_FLAG\_CSSD is the clock security system detection flag
- CLK\_FLAG\_AUX is the auxiliary oscillator connected to the master clock
- CLK\_FLAG\_CCOBSY is the configurable clock output busy
- CLK\_FLAG\_CCORDY is the configurable clock output ready

## **Return value**

FlagStatus is the current flag status value. It can be SET or RESET.

## **Remarks**

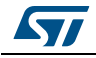

## <span id="page-21-0"></span>**3.4.21 CLK\_GetITStatus**

Checks whether the specified CLK flag is set or not.

## **Syntax**

ITStatus CLK\_GetITStatus(CLK\_IT\_TypeDef CLK\_IT);

## **Parameters**

CLK\_IT can take the values:

- CLK IT CSSD generates interrupt when a clock security system detection flag occurs
- CLK\_IT\_SWIF generates interrupt when a clock switch detection flag occurs

## **Return value**

ITStatus is the current interrupt status value. It can be SET or RESET.

## **Remarks**

None.

## <span id="page-21-1"></span>**3.4.22 CLK\_ClearITPendingBit**

Clears the CLK's interrupt pending bits.

## **Syntax**

void CLK\_ClearITPendingBit(CLK\_IT\_TypeDef CLK\_IT);

## **Parameters**

CLK\_IT can take the values:

- CLK IT CSSD generates interrupt when a clock security system detection flag occurs
- CLK\_IT\_SWIF generates interrupt when a clock switch detection flag occurs

## **Return value**

None

## **Remarks**

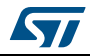

## <span id="page-22-0"></span>**3.4.23 CLK\_PLLConfig**

This function sets the clock source for PLL.

## **Syntax**

void CLK\_PLLConfig(

CLK\_PLL\_Source\_TypeDef CLK\_PLL\_Source,

CLK\_PLL\_DIVPRES\_TypeDef CLK\_PLL\_DIVPRES

);

## **Parameters**

CLK\_PLL\_Source specifies the clock source for the PLL. It can take the values:

- CLK\_PLL\_SOURCE\_HSI for the high-speed internal RC oscillator
- CLK\_PLL\_SOURCE\_HSE for the high-speed external RC oscillator

CLK\_PLL\_DIVPRES is the division factor for the PLL selected clock. It can take the values:

- CLK PLL DIVIDER 4 for the CLKPLL / 4
- CLK\_PLL\_DIVIDER\_5 for the CLKPLL / 5
- CLK\_PLL\_DIVIDER\_6 for the CLKPLL / 6
- CLK\_PLL\_DIVIDER\_7 for the CLKPLL / 7
- CLK\_PLL\_PRESCALER\_1 for the division factor  $n = 0$
- CLK\_PLL\_PRESCALER\_2 for the division factor  $n = 1$
- CLK PLL PRESCALER 4 for the division factor  $n = 2$
- CLK PLL PRESCALER  $8$  for the division factor n = 3

## **Return value**

None

## **Remarks**

Please note that CLKPLL\_PRES\_DIV = CLKPLL\_DIV / 2n where *n* is the prescaler division factor.

## <span id="page-22-1"></span>**3.4.24 CLK\_PLLCmd**

This function enables / disables the PLL.

## **Syntax**

void CLK\_PLLCmd(FunctionalState NewState);

## **Parameters**

NewState specifies whether to ENABLE or DISABLE the PLL.

**Return value**

None

## **Remarks**

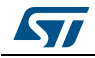

## <span id="page-23-0"></span>**3.4.25 CLK\_ CCOConfig**

This function sets the clock source for the CCO clock.

#### **Syntax**

void CLK\_CCOConfig(CLK\_Output\_TypeDef CLK\_CCO,u8 CLK\_CCODIVR);

## **Parameters**

CLK CCO specifies the clock source for the CCO. It can be one of the following values:

- CLK\_OUTPUT\_HSI for the high-speed internal RC oscillator
- CLK\_OUTPUT\_LSI for the low-speed internal RC oscillator
- CLK\_OUTPUT\_HSE for the high-speed external RC oscillator
- CLK\_OUTPUT\_PLL for the PLL clock
- CLK\_OUTPUT\_CPU for the CPU clock
- CLK\_OUTPUT\_CKM for the master clock
- CLK\_OUTPUT\_SMED0\_CK for the SMED0 clock
- CLK\_OUTPUT\_SMED1\_CK for the SMED1 clock
- CLK\_OUTPUT\_SMED2\_CK for the SMED2 clock
- CLK\_OUTPUT\_SMED3\_CK for the SMED3 clock
- CLK\_OUTPUT\_SMED4\_CK for the SMED4 clock
- CLK\_OUTPUT\_SMED5\_CK for the SMED5 clock
- CLK\_OUTPUT\_ADC\_CK for the ADC clock
- CLK\_OUTPUT\_AWU\_CK for the auto-wakeup unit clock
- CLK\_OUTPUT\_PRESCALED\_PLL\_CK for the prescaled PLL clock

CLK\_CCODIVR specifies the division factor *n* for the CCO clock.

#### **Return value**

None

#### **Remarks**

Please note that the final CCO clock will be set according to the equation: CLKCCO = SELCLK / (n + 1), where *SELCLK* is the selected clock.

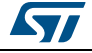

## <span id="page-24-0"></span>**3.4.26 CLK\_ADCConfig**

This function sets the clock source for the ADC.

## **Syntax**

void CLK\_ADCConfig(CLK\_ADC\_Source\_TypeDef CLK\_ADC\_Source,u8 CLK\_ADC\_DIV);

## **Parameters**

CLK\_ADC\_Source specifies the clock source for the ADC. It can take the following values:

- CLK\_ADC\_SOURCE\_HSI for the high-speed internal RC oscillator
- CLK\_ADC\_SOURCE\_PLL for the PLL clock
- CLK\_ADC\_SOURCE\_LSI for the low-speed internal RC oscillator
- CLK\_ADC\_SOURCE\_HSE for the high-speed external RC oscillator

CLK\_ADC\_DIV specifies the division factor *n* for the ADC clock.

## **Return value**

None

## **Remarks**

Please note that the final CCO clock will be set according to the equation: CLKADC = SELCLK / (n + 1), where *SELCLK* is the selected clock.

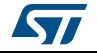

## <span id="page-25-0"></span>**3.4.27 CLK\_AWUConfig**

This function sets the clock for the auto-wakeup unit.

### **Syntax**

void CLK\_AWUConfig(CLK\_AWU\_DIVIDER\_TypeDef CLK\_AWU\_DIVIDER);

## **Parameters**

CLK\_AWU\_DIVIDER specifies the clock division factor for the AWU clock. It can take the following values:

- CLK\_AWU\_DIVIDER\_1 divides the timebase clock (the ADC clock) frequency by 1
- CLK\_AWU\_DIVIDER\_2 divides the timebase clock (the ADC clock) frequency by 2
- CLK\_AWU\_DIVIDER\_4 divides the timebase clock (the ADC clock) frequency by 4
- CLK\_AWU\_DIVIDER\_8 divides the timebase clock (the ADC clock) frequency by 8
- CLK\_AWU\_DIVIDER\_16 divides the timebase clock (the ADC clock) frequency by 16
- CLK\_AWU\_DIVIDER\_32 divides the timebase clock (the ADC clock) frequency by 32
- CLK\_AWU\_DIVIDER\_64 divides the timebase clock (the ADC clock) frequency by 64
- CLK\_AWU\_DIVIDER\_128 divides the timebase clock (the ADC clock) frequency by 128
- CLK\_AWU\_DIVIDER\_256 divides the timebase clock (the ADC clock) frequency by 256

#### **Return value**

None

#### **Remarks**

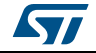

## <span id="page-26-0"></span>**3.4.28 CLK\_SMEDConfig**

This function sets the clock for the selected SMED unit.

## **Syntax**

void CLK\_SMEDConfig(

CLK\_SMD\_TypeDef CLK\_SMD, CLK\_SMED\_Source\_TypeDef Source, CLK\_SMED\_PRESCALER\_TypeDef Prescaler

);

## **Parameters**

CLK SMD specifies the clock SMEDx to be set. It can take the following values:

- CLK\_SMED0 for the SMED0 clock
- CLK\_SMED1 for the SMED1 clock
- CLK\_SMED2 for the SMED2 clock
- CLK\_SMED3 for the SMED3 clock
- CLK\_SMED4 for the SMED4 clock
- CLK\_SMED5 for the SMED5 clock

Source specifies the selected clock SMEDx source to be applied. It can take the following values:

- CLK\_SMED\_SOURCE\_HSI for the high-speed internal RC oscillator
- CLK\_SMED\_SOURCE\_PLL for the PLL clock
- CLK\_SMED\_SOURCE\_LSI for the low-speed internal RC oscillator
- CLK\_SMED\_SOURCE\_HSE for the high-speed external RC oscillator

Prescaler specifies the clock division factor for the AWU clock. It can take the following values:

- CLK\_SMED\_PRESCALER\_1 divides the SMED clock frequency by 1
- CLK SMED PRESCALER 2 divides the SMED clock frequency by 2
- CLK SMED PRESCALER 4 divides the SMED clock frequency by 4
- CLK\_SMED PRESCALER 8 divides the SMED clock frequency by 8
- CLK SMED PRESCALER 16 divides the SMED clock frequency by 16
- CLK SMED PRESCALER 32 divides the SMED clock frequency by 32
- CLK SMED PRESCALER 64 divides the SMED clock frequency by 64
- CLK\_ SMED \_ PRESCALER \_128 divides the SMED clock frequency by 128

## **Return value**

None

## **Remarks**

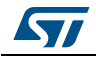

## <span id="page-27-0"></span>**3.5 STLUX SMEDs (stlux\_smed)**

## <span id="page-27-1"></span>**3.5.1 SMED\_Start**

This function makes the selected SMEDx start running.

#### **Syntax**

void SMED\_Start(SMED\_TypeDef\* SMEDx);

#### **Parameters**

SMEDx specifies the selected SMED. The type defines a structure including all the parameters characterizing a SMED like control registers, states, timers, events and interrupts. By default the STLUX peripheral library defines the following values:

- SMED0
- SMED1
- SMED2
- SMED3
- SMED4
- SMED5

**Return value**

None

#### **Remarks**

None.

## <span id="page-27-2"></span>**3.5.2 SMED\_Stop**

This function makes the selected SMEDx stop running.

#### **Syntax**

void SMED\_Stop(SMED\_TypeDef\* SMEDx);

### **Parameters**

SMEDx specifies the selected SMED. The type defines a structure including all the parameters characterizing a SMED like control registers, states, timers, events and interrupts. By default the STLUX peripheral library defines the following values:

- SMED0
- SMED1
- SMED2
- SMED3
- SMED4
- SMED5

#### **Return value**

None

#### **Remarks**

None.

28/87 DocID028763 Rev 1

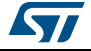

## <span id="page-28-0"></span>**3.5.3 SMED\_SetTime**

This function sets the time value to the status TimeRegister for the selected SMEDx.

## **Syntax**

u8 SMED\_SetTime(

SMED\_TypeDef\* SMEDx, SMED\_TIMES\_Typedef TimeRegister, u16 value );

## **Parameters**

SMEDx specifies the selected SMED. The type defines a structure including all the parameters characterizing a SMED like control registers, states, timers, events and interrupts. By default the STLUX peripheral library defines the following values:

- SMED0
- SMED1
- SMED2
- SMED3
- SMED4
- SMED5

TimeRegister specifies the internal status of the SMED for which the time must be set. Allowed values are:

- SMED T0 for the SMEDx Time 0
- SMED T1 for the SMEDx Time 1
- SMED T2 for the SMEDx Time 2
- SMED T3 for the SMEDx Time 3

Value specifies the time value to be set in terms of clock tics.

#### **Return value**

The returned value represents the result of the time setting operation. The function returns zero in case of an unsuccessful operation due to pending time validation, one otherwise.

#### **Remarks**

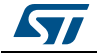

## <span id="page-29-0"></span>**3.5.4 SMED\_ValidateTimeValues**

This function validates the configuration previously set with SMED\_SetTime() for the desired SMEDx timers. This enables the shadow registers update for the selected SMED control time register.

## **Syntax**

u8 SMED\_ValidateTimeValues(

SMED\_TypeDef\* SMEDx, SMED\_VALIDATE\_TypeDef TimeVal );

## **Parameters**

SMEDx specifies the selected SMED. The type defines a structure including all the parameters characterizing a SMED like control registers, states, timers, events and interrupts. By default the STLUX peripheral library defines the following values:

- SMED0
- SMED1
- SMED2
- SMED3
- SMED4
- SMED5

TimeVal specifies one or more internal timers of the SMED to be validated. Allowed values are:

- SMED\_T0\_VAL for the timer 0 value
- SMED T1\_VAL for the timer 1 value
- SMED T2 VAL for the timer 2 value
- SMED T3 VAL for the timer 3 value
- SMED\_DITHER\_VAL for the dithering value. For more details on dithering, please refer to the STLUX reference manual RM0380.

#### **Return value**

The returned value represents the result of the time setting operation. The function returns zero in case of an unsuccessful operation due to pending time validation, one otherwise.

#### **Remarks**

Please note that one or more TimeVal can be passed to the function combined in the logic OR. For example validation of the timers 0, 1 and 2 for the SMED0 can be performed by the instruction: SMED\_ValidateTimeValues(SMED0, SMED\_T0\_VAL| SMED\_T1\_VAL| SMED\_T2\_VAL);

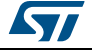

## <span id="page-30-0"></span>**3.5.5 SMED\_TrigSWEvent**

This macro enables the SW event triggers flags. These SW flags are usually interconnected to the connection box matrix and may be selected as input signals for each SMEDs FSM.

### **Syntax**

SMED\_TrigSWEvent(x);

#### **Parameters**

X specifies the selected SW event trigger SWx to be enabled. It can take the following values:

- 0 for the SW0 software event on the SMED0
- 1 for the SW0 software event on the SMED1
- 2 for the SW0 software event on the SMED2
- 3 for the SW0 software event on the SMED3
- 4 for the SW0 software event on the SMED4
- 5 for the SW0 software event on the SMED5

#### **Return value**

None

#### **Remarks**

Please note that SW triggers give the application program the capability to modify the SMED finite state machine evolution like any other HW events interconnected to the input signal lines.

## <span id="page-30-1"></span>**3.5.6 SMED\_Init**

This function is a weak function which body is meant to be redefined by the user according to its application implementation. This can also be automatically generated by the STLUX SMED configurator tool.

## **Syntax**

void SMED\_Init(void);

**Parameters**

None

**Return value**

None

**Remarks**

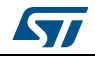

## <span id="page-31-0"></span>**3.6 STLUX analog comparator unit (stlux\_acu)**

## <span id="page-31-1"></span>**3.6.1 ACU\_Reset**

This function sets the analog comparators unit internal registers to their default initialization values.

## **Syntax**

void ACU\_Reset(void);

#### **Parameters**

None

#### **Return value**

None

### **Remarks**

By default all DACs are set to zero and all comparators are disabled.

## <span id="page-31-2"></span>**3.6.2 ACU\_Init**

This function enables the analog comparators unit.

**Syntax**

void ACU\_Init(void);

## **Parameters**

None

#### **Return value**

None

## **Remarks**

When the selected target device is the STLUX385A, STLUX383A or STLUX325A, this function must be invoked before using the ACU peripheral. For all other STLUX and STNRG devices, enabling of the ACU has been automatized and this function is deprecated.

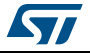

## <span id="page-32-0"></span>**3.6.3 ACU\_Read**

This function reads the output value for a selected analog comparator.

## **Syntax**

Bool ACU\_Read(ACU\_Selection\_TypeDef ACUx);

## **Parameters**

ACUx specifies the comparator peripheral to be read. It can take the values:

- CMP 0 for the analog comparator 0
- CMP 1 for the analog comparator 1
- CMP\_2 for the analog comparator 2
- CMP 3 for the analog comparator 3

## **Return value**

The returned value is the output of the selected analog comparator. It can be 0 when the set condition is false, 1 when it is true.

## **Remarks**

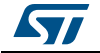

## <span id="page-33-0"></span>**3.6.4 ACU\_Enable**

This function enables the comparator CPx. When available on the device, it also specifies whether the internal or external reference should be used.

### **Syntax**

void ACU\_Enable(

ACU\_Selection\_TypeDef ACUx, ACU\_CP\_SEL\_Typedef CP\_SEL );

## **Parameters**

ACUx specifies the comparator peripheral to be enabled. It can take the values:

- CMP<sub>0</sub> for the analog comparator 0
- CMP 1 for the analog comparator 1
- CMP\_2 for the analog comparator 2
- CMP\_3 for the analog comparator 3

CP\_SEL specifies whether the internal or external reference should be used if available.

On the STLUX385A, STLUX383A and STLUX325A it can take the values:

- ACU CP3 SEL EXT for the comparator external reference
- ACU\_CP3\_SEL\_INT for the DAC internal reference

For all the other devices (STNRG and STLUX285A) it can take the values:

- ACU CP0 SEL EXT for the comparator external reference
- ACU\_CP1\_SEL\_EXT for the comparator external reference
- ACU CP2 SEL EXT for the comparator external reference
- ACU\_CP3\_SEL\_EXT for the comparator external reference
- ACU\_CPx\_SEL\_INT for the DAC internal reference

## **Return value**

None

## **Remarks**

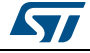

## <span id="page-34-0"></span>**3.6.5 ACU\_Disable**

This function disables the comparator CPx. When available on the device, it also specifies whether the internal or external reference should be used.

## **Syntax**

void ACU\_ Disable (ACU\_Selection\_TypeDef ACUx);

## **Parameters**

ACUx specifies the comparator peripheral to be disabled. It can take the values:

- CMP 0 for the analog comparator 0
- CMP\_1 for the analog comparator 1
- CMP\_2 for the analog comparator 2
- CMP 3 for the analog comparator 3

### **Return value**

None

#### **Remarks**

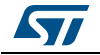

## <span id="page-35-0"></span>**3.6.6 ACU\_SetCompareLevel**

This function assigns a specified voltage level reference to the DAC of a specified analog comparator.

## **Syntax**

void ACU\_SetCompareLevel(

ACU\_Selection\_TypeDef ACUx, ACU\_DACIN\_VALUES\_TypeDef DACIN );

## **Parameters**

ACUx specifies the comparator peripheral to be disabled. It can take the values:

- CMP<sub>0</sub> for the analog comparator 0
- CMP\_1 for the analog comparator 1
- CMP\_2 for the timebase clock 2
- CMP\_3 for the timebase clock 3

DACIN specifies the voltage level to be set in the selected DAC. It can take the following values:

- DACIN 0mV for the reference voltage level set to 0 mV
- DACIN 82mV for the reference voltage level set to 82 mV
- DACIN 164mV for the reference voltage level set to 164 mV
- DACIN\_246mV for the reference voltage level set to 246 mV
- DACIN 328mV for the reference voltage level set to 328 mV
- DACIN 410mV for the reference voltage level set to 410 mV
- DACIN 492mV for the reference voltage level set to 492 mV
- DACIN 574mV for the reference voltage level set to 574 mV
- DACIN\_656mV for the reference voltage level set to 656 mV
- DACIN\_738mV for the reference voltage level set to 738 mV
- DACIN 820mV for the reference voltage level set to 820 mV
- DACIN 902mV for the reference voltage level set to 902 mV
- DACIN\_984mV for the reference voltage level set to 984 mV
- DACIN 1066mV for the reference voltage level set to 1066 mV
- DACIN 1148mV for the reference voltage level set to 1148 mV
- DACIN 1230mV for the reference voltage level set to 1230 mV

#### **Return value**

None

## **Remarks**

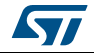
### **3.6.7 ACU\_SetHysteresisLevel**

This function assigns a specified hysteresis level to the DAC of a specified analog comparator.

#### **Syntax**

void ACU\_SetHysteresisLevel(

ACU\_Selection\_TypeDef ACUx, ACU\_HYS\_VALUES\_TypeDef HYSIN );

# **Parameters**

ACUx specifies the comparator peripheral which DAC hysteresis must be applied. It can take the values:

- CMP 0 for the timebase clock 0
- CMP\_1 for the timebase clock 1
- CMP\_2 for the timebase clock 2
- CMP\_3 for the timebase clock 3

HYSIN specifies the voltage level to be set in the selected DAC. It can take the following values:

- HYSTDN V CODE0 for the falling edge hysteresis level 0
- HYSTDN V CODE3 for the falling edge hysteresis level 3
- HYSTDN V CODE4 for the falling edge hysteresis level 4
- HYSTDN V CODE5 for the falling edge hysteresis level 5
- HYSTDN V CODE6 for the falling edge hysteresis level 6
- HYSTDN V CODE7 for the falling edge hysteresis level 7
- HYSTUP V CODE0 for the rising edge hysteresis level 0
- HYSTUP V CODE3 for the rising edge hysteresis level 3
- HYSTUP V CODE4 for the rising edge hysteresis level 4
- HYSTUP V CODE5 for the rising edge hysteresis level 5
- HYSTUP V CODE6 for the rising edge hysteresis level 6
- HYSTUP V CODE7 for the rising edge hysteresis level 7

### **Return value**

None

#### **Remarks**

Please note that once properly set, hysteresis applies to the comparator behavior independently whether it works with internal or external reference. For more information on comparators hysteresis, please refer to the reference manual RM0380.

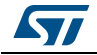

# **3.7 STLUX analog-to-digital converter (stlux\_adc)**

### **3.7.1 ADC\_Reset**

This function sets the ADC internal registers to their default initialization values. At reset the ADC is powered down and associated end of conversion mode interrupt and end of sequence mode interrupt are disabled. Also the ADC status register is cleared. The ADC delay count is set to zero.

#### **Syntax**

void ADC\_Reset(void);

### **Parameters**

None

**Return value**

None

#### **Remarks**

None.

### **3.7.2 ADC\_Init**

This function initializes the ADC sequencer.

#### **Syntax**

void ADC\_Init(

ADC\_ConvMode\_TypeDef ADC\_ConvMode\_Init, ADC\_DataFormat\_TypeDef ADC\_DataFormat\_Init );

### **Parameters**

ADC ConvMode Init specifies the conversion mode to be applied for the ADC. It can take the following values:

- ADC\_ConvMode\_SEQUENCE for the sequence conversion mode
- ADC\_ConvMode\_CIRCULAR for the circular conversion mode

ADC\_DataFormat\_Init determines whether the ADC 10-bit resolution data are left or right aligned. It can take the following values:

- ADC\_DataFormat\_H8L2 for data left alignment [dataH (9:2), dataL(1:0)]
- ADC\_DataFormat\_H2L8 for data right alignment [dataH (9:8), dataL(7:0)]

#### **Return value**

None

#### **Remarks**

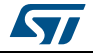

### **3.7.3 ADC\_Interrupt**

This function configures the ADC interrupts.

### **Syntax**

void ADC\_Interrupt(

ADC\_IntEndConvMode\_TypeDef ADC\_IntEndConvMode\_Interrupt, ADC\_IntEndSegMode\_TypeDef ADC\_IntEndSegMode\_interrupt, ADC\_IntSeqFull\_TypeDef ADC\_IntSeqFull\_Interrupt );

#### **Parameters**

ADC IntEndConvMode\_Interrupt specifies whether the end of conversion mode interrupt is enabled or disabled. It can take the following values:

- ADC\_IntEndConvMode\_DIS to disable the interrupt
- ADC\_IntEndConvMode\_EN to enable the interrupt

ADC IntEndSeqMode interrupt specifies whether the end of sequence mode interrupt is enabled or disabled. It can take the following values:

- ADC\_IntEndSeqMode\_DIS to disable the interrupt
- ADC\_IntEndSeqMode\_EN to enable the interrupt

ADC\_IntSeqFull\_Interrupt specifies whether the sequencer buffer full interrupt is enabled or disabled. It can take the following values:

- ADC\_IntSeqFull\_ DIS to disable the interrupt
- ADC\_IntSeqFull\_EN to enable the interrupt

#### **Return value**

None

#### **Remarks**

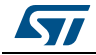

### **3.7.4 ADC\_Sequencer**

This function initializes the ADC sequencer.

#### **Syntax**

void ADC\_Sequencer(

ADC\_Channel\_TypeDef ADC\_Channel\_Sequencer, ADC\_Gain\_TypeDef ADC\_Gain\_Sequencer );

#### **Parameters**

ADC\_Channel\_Sequencer specifies the channel which gain must be set. It can take the following values:

- ADC\_CHANNEL\_0 for the analog channel 0
- ADC\_CHANNEL\_1 for the analog channel 1
- ADC\_CHANNEL\_2 for the analog channel 2
- ADC CHANNEL 3 for the analog channel 3
- ADC CHANNEL 4 for the analog channel 4
- ADC\_CHANNEL\_5 for the analog channel 5
- ADC\_CHANNEL\_6 for the analog channel 6
- ADC CHANNEL 7 for the analog channel 7

ADC Gain Sequencer specifies the analog gain selection to be applied for the data conversion. It can take the following values:

- ADC GAIN 16 for setting gain equal to 1.6
- ADC GAIN 64 for setting gain equal to 6.4

#### **Return value**

None

#### **Remarks**

Please note that the gain 6.4 is available only for the STLUX385A and STNRG388A. For more details on the ADC gain please refer to the reference manual RM0380.

#### **3.7.5 ADC\_Start**

This function starts the ADC conversion.

#### **Syntax**

void ADC\_Start (void);

**Parameters**

None

#### **Return value**

None

#### **Remarks**

Before starting, the ADC always checks if it is not in powerdown and if the sequencer buffer is not empty. If these two conditions are not met, the command does not take effect.

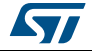

### **3.7.6 ADC\_Stop**

This function stops the ADC conversion.

#### **Syntax**

void ADC\_Stop(void);

#### **Parameters**

None

#### **Return value**

None

#### **Remarks**

The ADC sequencer is reset and returns to idle state. If the enhanced abort functionality is enabled, the request is deferred while a conversion is in progress. Please note that the ADC stop activity in the two clock domains requires 20 ADC clock cycles. For more details refer to the reference manual RM0380.

### **3.7.7 ADC\_PowerUp**

This function performs the correct power-on sequence for the ADC (after a power-down to save power).

#### **Syntax**

void ADC\_PowerUp(void);

#### **Parameters**

None

#### **Return value**

None

#### **Remarks**

Particular caution must be taken when the ADC peripherals are in low power mode. After awaking from the Halt, the proper power-on sequence must be performed, which includes waiting for 30  $\mu$ s before starting ADC conversions.

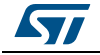

### **3.7.8 ADC\_PowerDown**

This function performs the correct power-down sequence for the ADC (to save power).

#### **Syntax**

void ADC\_PowerDown(void);

#### **Parameters**

None

**Return value**

None

#### **Remarks**

Particular caution must be taken when the ADC peripherals are in low power mode. The proper power-down sequence must be performed to ensure the ADC is correctly stopped before forcing the system in Halt mode.

### **3.7.9 ADC\_Abort**

This function performs the correct abort sequence for the ADC.

**Syntax**

void ADC\_Abort(void);

#### **Parameters**

None

#### **Return value**

**None** 

#### **Remarks**

The ADC may be forced from SW to abort and stop the current conversion cycles before a new reconfiguration or to enter in the power-down state by following the abort procedure.

### **3.7.10 ADC\_Delay**

This function introduces a delay between the start of the conversion command and the effective start of the conversion.

#### **Syntax**

void ADC\_Delay(u8 ADC\_Delay\_Value);

#### **Parameters**

ADC\_Delay\_Value specifies the number of fMASTER clock cycles to be used as a delay.

#### **Return value**

None

#### **Remarks**

This delay is applied only to the first conversion following the SOC command; next conversions in a sequence are not delayed. For more details about the ADC conversion delay please refer to the STLUX reference manual RM0380.

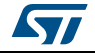

### **3.7.11 ADC\_Measure**

Given a channel number and a gain factor, the function returns a 16-bit value captured by the ADC.

#### **Syntax**

u16 ADC\_Measure(

ADC\_Channel\_TypeDef ADC\_Channel\_Measure, ADC\_Gain\_TypeDef ADC\_Gain\_Measure );

#### **Parameters**

ADC Channel Measure specifies the channel to be used for the data conversion. It can take the following values:

- ADC\_CHANNEL\_0 for the analog channel 0
- ADC\_CHANNEL\_1 for the analog channel 1
- ADC\_CHANNEL\_2 for the analog channel 2
- ADC CHANNEL 3 for the analog channel 3
- ADC\_CHANNEL\_4 for the analog channel 4
- ADC\_CHANNEL\_5 for the analog channel 5
- ADC\_CHANNEL\_6 for the analog channel 6
- ADC\_CHANNEL\_7 for the analog channel 7

ADC Gain Measure specifies the analog gain selection to be applied for the data conversion. It can take the following values:

- ADC GAIN 16 for setting gain equal to 1.6
- ADC\_GAIN\_64 for setting gain equal to 6.4

#### **Return value**

The returned value is the 16-bit long data from the conversion on the selected channel. Data alignment is according to the current configuration.

#### **Remarks**

Please note that the gain 6.4 is available only for the STLUX385A and STNRG388A. For more details on the ADC gain please refer to the reference manual RM0380.

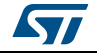

### **3.7.12 GetStatus**

This function returns the current ADC status.

#### **Syntax**

u8 ADC GetStatus(void);

#### **Parameters**

None

#### **Return value**

The returned data is the current value of the ADC status register. Single bits are status indicators and in particular:

- Bit 0 indicated the EOC (end of conversion) mode
- Bit 1 indicates the EOS (end of sequence) mode
- Bit 2 indicates the SEQ\_FULL (SEQuence buffer FULL) mode.

#### **Remarks**

None.

### **3.7.13 SetStatus**

This function returns the current ADC status.

#### **Syntax**

```
void ADC_SetStatus(
```
ADC\_StatusEOS\_TypeDef EOS, ADC\_StatusEOC\_TypeDef EOC );

### **Parameters**

EOS specifies the end of sequence status to be set. It can take the following values:

- ADC\_StatusEOS\_SET defines the EOS has been set
- ADC\_StatusEOS\_NUL defines the EOS has been cleared

EOC specifies the end of conversion status to be set. It can take the following values:

- ADC\_StatusEOC\_SET defines the EOC has been set
- ADC\_StatusEOC\_NUL defines the EOC has been cleared

#### **Return value**

None

#### **Remarks**

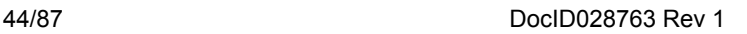

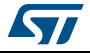

# **3.8 STLUX system timer (stlux\_stmr)**

### **3.8.1 STMR\_Reset**

Sets the STMR internal registers to their default initialization values.

#### **Syntax**

void STMR\_Reset(void);

#### **Parameters**

None

#### **Return value**

None

#### **Remarks**

By default the system timer is disabled and also the associated interrupts and event generation are disabled. The autoreload mode is disabled as well.

### **3.8.2 STMR\_TimeBaseInit**

This function initializes the STMR timebase unit according to the specified parameters.

#### **Syntax**

void STMR\_TimeBaseInit(

STMR\_Prescaler\_TypeDef STMR\_Prescaler, u16 STMR\_Period );

#### **Parameters**

STMR Prescaler defines the prescaler division factor to be applied to the master clock. It can take the following values:

- STMR\_PRESCALER\_1 for the prescaler division factor = 1 (No effect)
- STMR\_PRESCALER\_2 for the prescaler division factor = 2
- STMR\_PRESCALER\_4 for the prescaler division factor = 4
- STMR\_PRESCALER\_8 for the prescaler division factor = 8
- STMR\_PRESCALER\_16 for the prescaler division factor = 16
- STMR\_PRESCALER\_32 for the prescaler division factor = 32
- STMR\_PRESCALER\_64 for the prescaler division factor = 64
- STMR\_PRESCALER\_128 for the prescaler division factor = 128

STMR Period defines the time period to be set.

#### **Return value**

None

#### **Remarks**

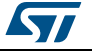

### **3.8.3 STMR\_Cmd**

This function enables or disables the STMR peripheral.

#### **Syntax**

void STMR\_Cmd(FunctionalState NewState);

#### **Parameters**

NewState specifies whether to ENABLE or DISABLE the system timer STMR.

**Return value**

None

#### **Remarks**

None.

### **3.8.4 STMR\_ITConfig**

This function enables or disables the STMR peripheral interrupts.

#### **Syntax**

void STMR\_ITConfig(

STMR\_IT\_TypeDef STMR\_IT, FunctionalState NewState

);

#### **Parameters**

STMR\_IT specifies the interrupt to be enabled. It can take the value STMR\_IT\_UPDATE which specifies the interrupt update to be enabled / disabled.

NewState specifies whether to ENABLE or DISABLE the system timer STMR.

#### **Return value**

None

#### **Remarks**

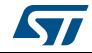

### **3.8.5 STMR\_UpdateDisableConfig**

This function enables or disables the generation of the update event.

#### **Syntax**

void STMR\_UpdateDisableConfig(FunctionalState Newstate);

#### **Parameters**

NewState specifies whether to ENABLE or DISABLE the generation of the update event for the System Timer STMR.

**Return value**

None

#### **Remarks**

None.

### **3.8.6 STMR\_UpdateRequestConfig**

This function enables or disables the generation of the interrupt update request by SW.

#### **Syntax**

void STMR\_UpdateRequestConfig(STMR\_UpdateSource\_TypeDef STMR\_UpdateSource);

#### **Parameters**

STMR\_UpdateSource specifies whether the interrupt update request must be generated by the regular counter overflow only or also by SW. It can take the following values:

- STMR\_UPDATESOURCE\_GLOBAL for requests to be sent as soon as registers are updated (counter overflow or set of UG bit)
- STMR\_UPDATESOURCE\_REGULAR for interrupt requests to be sent only when the counter reaches the overflow

#### **Return value**

None

#### **Remarks**

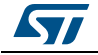

### **3.8.7 STMR\_SelectOnePulseMode**

This function enables or disables the one pulse mode. This mode makes the counter stop when the next update event is triggered.

#### **Syntax**

void STMR\_SelectOnePulseMode(STMR\_OPMode\_TypeDef STMR\_OPMode);

#### **Parameters**

STMR\_OPMode specifies whether the one pulse mode is enabled or disabled. It can take the following values:

- STMR\_OPMODE\_SINGLE for the single pulse mode enable: the counter stops the count when the next update event is triggered
- STMR\_OPMODE\_REPETITIVE for the single pulse mode disable: the counter doesn't stop when an update event is triggered

#### **Return value**

None

**Remarks**

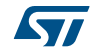

### **3.8.8 STMR\_PrescalerConfig**

This function configures the STMR system timer prescaler.

#### **Syntax**

void STMR\_PrescalerConfig(

STMR\_Prescaler\_TypeDef Prescaler,

STMR\_PSCReloadMode\_TypeDef STMR\_PSCReloadMode

);

### **Parameters**

Prescaler defines the prescaler division factor to be applied to the master clock. It can take the following values:

- STMR\_PRESCALER\_1 for the prescaler division factor = 1 (no effect)
- STMR\_PRESCALER\_2 for the prescaler division factor = 2
- STMR\_PRESCALER\_4 for the prescaler division factor = 4
- STMR\_PRESCALER\_8 for the prescaler division factor = 8
- STMR\_PRESCALER\_16 for the prescaler division factor = 16
- STMR\_PRESCALER\_32 for the prescaler division factor = 32
- STMR\_PRESCALER\_64 for the prescaler division factor = 64
- STMR\_PRESCALER\_128 for the prescaler division factor = 128

STMR\_PSCReloadMode specifies the STMR prescaler reload mode. It can take the following values:

- STMR\_PSCRELOADMODE\_UPDATE no action is taken and the prescaler is updated at the next update event
- STMR\_PSCRELOADMODE\_IMMEDIATE for the prescaler to be loaded immediately. It also reinitializes the counter.

#### **Return value**

Please note that the STMR\_PSCReloadMode is set by software and it's automatically cleared by hardware.

#### **Remarks**

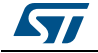

### **3.8.9 STMR\_ARRPreloadConfig**

This function enables or disables the STMR system timer peripheral autoreload preload mode.

#### **Syntax**

void STMR\_ARRPreloadConfig(FunctionalState NewState);

#### **Parameters**

NewState specifies whether to ENABLE or DISABLE the autoreload preload mode for the system timer STMR.

#### **Return value**

None

#### **Remarks**

None.

### **3.8.10 STMR\_GenerateEvent**

This function configures the STMR prescaler reload event to be generated by SW.

#### **Syntax**

void STMR\_GenerateEvent(STMR\_EventSource\_TypeDef STMR\_EventSource);

#### **Parameters**

STMR\_EventSource specifies the STMR prescaler reload mode. It can take the following values:

STMR\_EVENTSOURCE\_UPDATE for the update event to be immediately set.

#### **Return value**

None

#### **Remarks**

Please note that the event is set by software and it's automatically cleared by hardware.

### **3.8.11 STMR\_SetCounter**

This function initializes the counter to be used by STMR.

#### **Syntax**

void STMR\_SetCounter(u16 Counter);

#### **Parameters**

Counter specifies the value to be set as the STMR counter.

#### **Return value**

None

#### **Remarks**

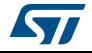

### **3.8.12 STMR\_SetAutoreload**

This function initializes the autoreload value to be used by STMR.

#### **Syntax**

void STMR\_SetAutoreload(u16 Autoreload);

#### **Parameters**

Autoreload specifies the value to be set as the STMR autoreload value.

**Return value**

None

#### **Remarks**

None.

### **3.8.13 STMR\_GetCounter**

This function returns the current STMR counter value.

#### **Syntax**

u16 STMR\_GetCounter(void);

#### **Parameters**

None

#### **Return value**

The returned value is the current system timer counter value.

#### **Remarks**

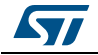

### **3.8.14 STMR\_GetPrescaler**

This function returns the current STMR prescaler value.

#### **Syntax**

STMR\_Prescaler\_TypeDef STMR\_GetPrescaler(void);

#### **Parameters**

None

#### **Return value**

The returned value is the current system timer prescaler value. It can return the following values:

- STMR\_PRESCALER\_1 for the prescaler division factor = 1 (no effect)
- STMR\_PRESCALER\_2 for the prescaler division factor = 2
- STMR\_PRESCALER\_4 for the prescaler division factor = 4
- STMR\_PRESCALER\_8 for the prescaler division factor = 8
- STMR\_PRESCALER\_16 for the prescaler division factor = 16
- STMR\_PRESCALER\_32 for the prescaler division factor = 32
- STMR\_PRESCALER\_64 for the prescaler division factor = 64
- STMR\_PRESCALER\_128 for the prescaler division factor = 128

#### **Remarks**

None.

### **3.8.15 STMR\_GetFlagStatus**

This function returns whether the specified STMR status flag is set or not.

#### **Syntax**

FlagStatus STMR\_GetFlagStatus(STMR\_FLAG\_TypeDef STMR\_FLAG);

#### **Parameters**

STMR\_FLAG specifies the status flag to be verified. It takes the following value:

• STMR\_FLAG\_UPDATE for the update event flag.

#### **Return value**

The returned value is the current system timer flag status. It can be SET or RESET.

#### **Remarks**

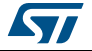

### **3.8.16 STMR\_ClearFlag**

This function resets the specified STMR status flag.

#### **Syntax**

void STMR\_ClearFlag(STMR\_FLAG\_TypeDef STMR\_FLAG);

#### **Parameters**

STMR\_FLAG specifies the status flag to be reset. It takes the following value:

STMR\_FLAG\_UPDATE for the update event flag.

**Return value**

None

### **Remarks**

None.

## **3.8.17 STMR\_GetITStatus**

This function resets the specified STMR status flag.

### **Syntax**

ITStatus STMR\_GetITStatus(STMR\_IT\_TypeDef STMR\_IT);

### **Parameters**

STMR\_IT specifies the STMR interrupt status to be returned. It takes the following value:

• STMR\_IT\_UPDATE for the update interrupt.

### **Return value**

The returned value is the current system timer interrupt status. It can be SET or RESET.

#### **Remarks**

None.

### **3.8.18 STMR\_ClearITPendingBit**

This function resets the specified STMR interrupt status.

#### **Syntax**

void STMR\_ClearITPendingBit(STMR\_IT\_TypeDef STMR\_IT);

#### **Parameters**

STMR IT specifies the STMR interrupt status to be reset. It takes the following value:

• STMR\_IT\_UPDATE for the update interrupt.

#### **Return value**

None

#### **Remarks**

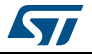

# **3.9 STLUX general purpose I/O (stlux\_gpio)**

### **3.9.1 GPIO\_Reset**

This function initializes the GPIOs internal registers to their default values.

#### **Syntax**

void GPIO\_Reset(GPIO\_TypeDef\* GPIOx);

#### **Parameters**

GPIOx specifies the general purpose IO to be reset. In the STLUX peripheral library by default the following GPIOs are defined:

- GPIO0 for the general purpose IO 0
- GPIO1 for the general purpose IO 1

#### **Return value**

None

#### **Remarks**

After reset almost all port-P0 I/Os are generally floating input signals although few pins may have different behavior. The port P1 I/Os are configured as output pins. Refer to the STLUX and STNRG product datasheets - pinout descriptions for all details.

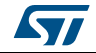

### **3.9.2 GPIO\_Init**

This function initializes the GPIOs internal registers to a specific configuration.

### **Syntax**

void GPIO\_Init(

GPIO\_TypeDef\* GPIOx, GPIO\_Pin\_TypeDef GPIO\_Pin, GPIO\_Mode\_TypeDef GPIO\_Mode );

#### **Parameters**

GPIOx specifies the general purpose IO to be initialized. In the STLUX peripheral library by default the following GPIOs are defined:

- GPIO0 for the general purpose IO 0
- GPIO1 for the general purpose IO 1

GPIO Pin specifies the GPIO pins to be configured. It can take the following values:

- GPIO\_PIN\_0 to select the pin 0
- GPIO\_PIN\_1 to select the pin 1
- GPIO PIN 2 to select the pin 2
- GPIO PIN 3 to select the pin 3
- GPIO PIN 4 to select the pin 4
- GPIO PIN 5 to select the pin 5
- GPIO\_PIN\_6 to select the pin 6
- GPIO\_PIN\_7 to select the pin 7
- GPIO\_PIN\_LNIB to select low nibble pins
- GPIO\_PIN\_HNIB to select high nibble pins
- GPIO\_PIN\_ALL to select all pins

GPIO\_Mode specifies the mode the selected pins must be configured. It can take the following values:

- GPIO\_MODE\_IN\_FL\_NO\_IT for floating input, no external interrupt
- GPIO\_MODE\_IN\_PU\_NO\_IT for pull-up input, no external interrupt
- GPIO\_MODE\_IN\_FL\_IT for floating input, external interrupt
- GPIO\_MODE\_IN\_PU\_IT for pull-up input, external interrupt
- GPIO\_MODE\_OUT\_OD\_LOW\_FAST for open-drain output, low level, 10 MHz
- GPIO\_MODE\_OUT\_PP\_LOW\_FAST for push-pull output, low level, 10 MHz
- GPIO\_MODE\_OUT\_OD\_LOW\_SLOW for open-drain output, low level, 2 MHz
- GPIO\_MODE\_OUT\_PP\_LOW\_SLOW for push-pull output, low level, 2 MHz
- GPIO\_MODE\_OUT\_OD\_HIZ\_FAST for open-drain output, high impedance level, 10 MHz
- GPIO\_MODE\_OUT\_PP\_HIGH\_FAST for push-pull output, high level, 10 MHz
- GPIO\_MODE\_OUT\_OD\_HIZ\_SLOW for open-drain output, high impedance level, 2 MHz
- GPIO\_MODE\_OUT\_PP\_HIGH\_SLOW for push-pull output, high level, 2 MHz

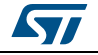

DocID028763 Rev 1 55/87

#### **Return value**

None

#### **Remarks**

Please note the input GPIO\_Pin parameters can be put in logic OR, therefore multiple pin assignments can be done at once. I. e.: GPIO Init(GPIO0, GPIO PIN 0 | GPIO PIN 1, GPIO\_MODE\_IN\_FL\_NO\_IT);.

### **3.9.3 GPIO\_Write**

This function writes a specific value to the selected GPIOx output port.

**Syntax**

void GPIO\_Write( GPIO\_TypeDef\* GPIOx, u8 PortVal );

#### **Parameters**

GPIOx specifies the general purpose IO to be set. In the STLUX peripheral library by default the following GPIOs are defined:

- GPIO0 for the general purpose IO 0
- GPIO1 for the general purpose IO 1

PortVal specifies the value to be written to the output port register.

#### **Return value**

None

#### **Remarks**

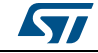

### **3.9.4 GPIO\_WriteHigh**

This function sets a high level to specific pins of the selected GPIOx.

#### **Syntax**

void GPIO\_WriteHigh(

GPIO\_TypeDef\* GPIOx, GPIO\_Pin\_TypeDef PortPins );

### **Parameters**

GPIOx specifies the general purpose IO to be set. In the STLUX peripheral library by default the following GPIOs are defined:

- GPIO0 for the general purpose IO 0
- GPIO1 for the general purpose IO 1

PortPins specifies the GPIO pins to be configured. It can take the following values:

- GPIO\_PIN\_0 to select the pin 0
- GPIO\_PIN\_1 to select the pin 1
- GPIO PIN 2 to select the pin 2
- GPIO PIN 3 to select the pin 3
- GPIO PIN 4 to select the pin 4
- GPIO PIN 5 to select the pin 5
- GPIO\_PIN\_6 to select the pin 6
- GPIO PIN 7 to select the pin 7
- GPIO\_PIN\_LNIB to select low nibble pins
- GPIO\_PIN\_HNIB to select high nibble pins
- GPIO\_PIN\_ALL to select all pins

#### **Return value**

None

#### **Remarks**

Please note the input GPIO Pins parameters can be put in logic OR, therefore multiple pin assignments can be done at once. I. e.: GPIO WriteHigh (GPIO0, GPIO PIN 0 | GPIO\_PIN\_1 | GPIO\_PIN\_2);.

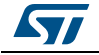

### **3.9.5 GPIO\_WriteLow**

This function sets a low level to specific pins of the selected GPIOx.

#### **Syntax**

void GPIO\_WriteLow(

GPIO\_TypeDef\* GPIOx, GPIO\_Pin\_TypeDef PortPins );

### **Parameters**

GPIOx specifies the general purpose IO to be set. In the STLUX peripheral library by default the following GPIOs are defined:

- GPIO0 for the general purpose IO 0
- GPIO1 for the general purpose IO 1

PortPins specifies the GPIO pins to be configured. It can take the following values:

- GPIO\_PIN\_0 to select the pin 0
- GPIO\_PIN\_1 to select the pin 1
- GPIO PIN 2 to select the pin 2
- GPIO PIN 3 to select the pin 3
- GPIO\_PIN\_4 to select the pin 4
- GPIO PIN 5 to select the pin 5
- GPIO\_PIN\_6 to select the pin 6
- GPIO PIN 7 to select the pin 7
- GPIO\_PIN\_LNIB to select low nibble pins
- GPIO\_PIN\_HNIB to select high nibble pins
- GPIO\_PIN\_ALL to select all pins

#### **Return value**

None

#### **Remarks**

Please note the input GPIO Pins parameters can be put in logic OR, therefore multiple pin assignments can be done at once. I. e.: GPIO WriteLow (GPIO0, GPIO PIN\_0 | GPIO\_PIN\_1 | GPIO\_PIN\_2);.

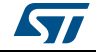

### **3.9.6 GPIO\_WriteReverse**

This function sets a reverse level to specific pins of the selected GPIOx.

#### **Syntax**

void GPIO\_WriteReverse (

GPIO\_TypeDef\* GPIOx, GPIO\_Pin\_TypeDef PortPins );

#### **Parameters**

GPIOx specifies the general purpose IO to be set. In the STLUX peripheral library by default the following GPIOs are defined:

- GPIO0 for the general purpose IO 0
- GPIO1 for the general purpose IO 1

PortPins specifies the GPIO pins to be configured. It can take the following values:

- GPIO\_PIN\_0 to select the pin 0
- GPIO\_PIN\_1 to select the pin 1
- GPIO PIN 2 to select the pin 2
- GPIO PIN 3 to select the pin 3
- GPIO PIN 4 to select the pin 4
- GPIO PIN 5 to select the pin 5
- GPIO\_PIN\_6 to select the pin6
- GPIO PIN 7 to select the pin 7
- GPIO\_PIN\_LNIB to select low nibble pins
- GPIO\_PIN\_HNIB to select high nibble pins
- GPIO\_PIN\_ALL to select all pins

#### **Return value**

None

#### **Remarks**

Please note the input GPIO Pins parameters can be put in logic OR, therefore multiple pin assignments can be done at once. I. e. GPIO WriteReverse (GPIO0, GPIO PIN\_0 | GPIO\_PIN\_1 | GPIO\_PIN\_2);.

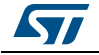

### **3.9.7 GPIO\_ReadInputData**

This function reads input data from the selected GPIOx.

#### **Syntax**

u8 GPIO\_ReadInputData(GPIO\_TypeDef\* GPIOx);

#### **Parameters**

GPIOx specifies the general purpose IO to be read. In the STLUX peripheral library by default the following GPIOs are defined:

- GPIO0 for the general purpose IO 0
- GPIO1 for the general purpose IO 1

#### **Return value**

The returned unsigned integer byte is the input data read from the selected GPIOx.

#### **Remarks**

None.

### **3.9.8 GPIO\_ReadOutputData**

This function reads output data to the selected GPIOx.

#### **Syntax**

u8 GPIO\_ReadOutputData (GPIO\_TypeDef\* GPIOx);

#### **Parameters**

GPIOx specifies the general purpose IO to be read. In the STLUX peripheral library by default the following GPIOs are defined:

- GPIO0 for the general purpose IO 0
- GPIO1 for the general purpose IO 1

#### **Return value**

The returned unsigned integer byte is the output data read to the selected GPIOx.

#### **Remarks**

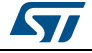

### **3.9.9 GPIO\_ReadInputPin**

This function reads the specified input pin value from the selected GPIOx.

#### **Syntax**

BitStatus GPIO\_ReadInputPin(

GPIO\_TypeDef\* GPIOx, GPIO\_Pin\_TypeDef GPIO\_Pin );

### **Parameters**

GPIOx specifies the general purpose IO to be read. In the STLUX peripheral library by default the following GPIOs are defined:

- GPIO0 for the general purpose IO 0
- GPIO1 for the general purpose IO 1

GPIO Pin specifies the GPIO pin or pins to be read. It can take the following values:

- GPIO\_PIN\_0 to select the pin 0
- GPIO\_PIN\_1 to select the pin 1
- GPIO PIN 2 to select the pin 2
- GPIO PIN 3 to select the pin 3
- GPIO PIN 4 to select the pin 4
- GPIO PIN 5 to select the pin 5
- GPIO\_PIN\_6 to select the pin 6
- GPIO PIN 7 to select the pin 7
- GPIO\_PIN\_LNIB to select low nibble pins
- GPIO\_PIN\_HNIB to select high nibble pins
- GPIO\_PIN\_ALL to select all pins

#### **Return value**

The returned value is the status of the pin read from the selected GPIOx. It can be SET or RESET.

#### **Remarks**

Please note the input GPIO Pin parameter can be a single pin number or more than one pin put in logic OR, therefore multiple pin assignments can be done at once. I. e.: GPIO\_ ReadInputPin (GPIO0, (GPIO\_PIN\_0 | GPIO\_PIN\_1 | GPIO\_PIN\_2)). In this case the returned value will be according to the input pin mask.

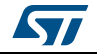

## **3.9.10 GPIO\_ExternalPullUpConfig**

This function configures the specified pin from the selected GPIOx in pull-up mode.

### **Syntax**

void GPIO\_ExternalPullUpConfig(

GPIO\_TypeDef\* GPIOx, GPIO\_Pin\_TypeDef GPIO\_Pin, FunctionalState NewState

);

### **Parameters**

GPIOx specifies the general purpose IO to be configured. In the STLUX peripheral library by default the following GPIOs are defined:

- GPIO0 for the general purpose IO 0
- GPIO1 for the general purpose IO 1

GPIO Pin specifies the GPIO pin or pins to be configured. It can take the following values:

- GPIO\_PIN\_0 to select the pin 0
- GPIO\_PIN\_1 to select the pin 1
- GPIO PIN 2 to select the pin 2
- GPIO PIN 3 to select the pin 3
- GPIO PIN 4 to select the pin 4
- GPIO PIN 5 to select the pin 5
- GPIO\_PIN\_6 to select the pin 6
- GPIO PIN 7 to select the pin 7
- GPIO\_PIN\_LNIB to select low nibble pins
- GPIO\_PIN\_HNIB to select high nibble pins
- GPIO\_PIN\_ALL to select all pins

NewState specifies whether to ENABLE or DISABLE the pull-up mode for the specified pins.

### **Return value**

None

#### **Remarks**

Please note - the input GPIO Pin parameter can be a single pin number or more than one pin put in logic OR, therefore multiple pin assignments can be done at once. I. e.: GPIO\_ ReadInputPin (GPIO0, (GPIO\_PIN\_0 | GPIO\_PIN\_1 | GPIO\_PIN\_2)).

# **3.10 STLUX auxiliary timer (stlux\_atm)**

### **3.10.1 ATM\_Reset**

This function sets the auxiliary timer (ATM) internal registers to their default initialization values.

#### **Syntax**

void ATM\_Reset(void);

#### **Parameters**

None

#### **Return value**

None

#### **Remarks**

The auxiliary timer is a light timer built grouping some functionality already existing in the silicon device and spread on different IPs to optimize the silicon cost . In particular the ATM is based on configurable clock output (CCO), so its reset and configuration impacts the CCO registers value. ATM\_Reset disables the CCO and sets the CCO divider to zero.

### **3.10.2 ATM\_Config**

This function sets the auxiliary timer (ATM) internal registers to their default initialization values.

### **Syntax**

void ATM\_Config(

CLK\_Output\_TypeDef CLK\_CCO, u8 CLK\_CCODIVR, ATM\_ITPolarity\_TypeDef IT\_LEV, ATM\_ITTrigger\_TypeDef IT\_SEL, ATM\_ITType\_TypeDef IT\_TYPE

### **Parameters**

);

CLK\_CCO specifies the clock source for the ATM. It can be one of the following values:

- CLK\_OUTPUT\_HSI for the high-speed internal RC oscillator
- CLK\_OUTPUT\_LSI for the low-speed internal RC oscillator
- CLK\_OUTPUT\_HSE for the high-speed external RC oscillator
- CLK\_OUTPUT\_PLL for the PLL clock
- CLK\_OUTPUT\_CPU for the CPU clock
- CLK\_OUTPUT\_CKM for the master clock
- CLK\_OUTPUT\_SMED0\_CK for the SMED0 clock
- CLK\_OUTPUT\_SMED1\_CK for the SMED1 clock
- CLK\_OUTPUT\_SMED2\_CK for the SMED2 clock
- CLK\_OUTPUT\_SMED3\_CK for the SMED3 clock

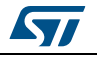

- CLK\_OUTPUT\_SMED4\_CK for the SMED4 clock
- CLK\_OUTPUT\_SMED5\_CK for the SMED5 clock
- CLK\_OUTPUT\_ADC\_CK for the ADC clock
- CLK\_OUTPUT\_AWU\_CK for the auto-wakeup unit clock
- CLK\_OUTPUT\_PRESCALED\_PLL\_CK for the prescaled PLL clock

CLK\_CCODIVR specifies the division factor *n* for the CCO clock to be used as a timebase for the ATM.

- IT\_LEV specifies the interrupts sensitivity level for the ATM. It can take the following values:
- ATM\_IT\_LEV\_HIGH sets the interrupt sensitivity level to the high level or rising edge
- ATM\_IT\_LEV\_LOW sets the interrupt sensitivity level to the low level or falling edge

IT\_SEL specifies the trigger to generate interrupts for the ATM. It can take the following values:

- ATM\_IT\_SEL\_EDGE triggers the interrupt generation on the rising/falling edge
- ATM\_IT\_SEL\_LEVEL triggers the interrupt generation on the high/low level
- ATM\_IT\_SEL\_LEVWAKEUP triggers the interrupt generation on the high/low asynchronous level with the wakeup capability

IT\_TYPE specifies the type of the interrupt event generated by the ATM. It can take the following values:

- ATM\_IT\_TYPE\_IRQ sets the interrupt type to maskable interrupt
- ATM\_IT\_TYPE\_NMI sets the interrupt type to non maskable interrupt
- ATM\_IT\_TYPE\_POL sets the interrupt type to polling mode. No interrupt is generated.

#### **Return value**

None

#### **Remarks**

None.

### **3.10.3 ATM\_OutDigIn0**

This function enables or disables the ATM clock to be sent as an output to DIGIN(0).

#### **Syntax**

void ATM\_OutDigIn0(FunctionalState NewState);

#### **Parameters**

NewState specifies whether to ENABLE or DISABLE the ATM clock output to DIGIN(0).

#### **Return value**

None

#### **Remarks**

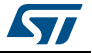

### **3.10.4 ATM\_ITConfig**

This function enables or disables the ATM clock interrupt generation.

#### **Syntax**

void ATM\_ITConfig(FunctionalState NewState);

#### **Parameters**

NewState specifies whether to ENABLE or DISABLE the ATM clock interrupt.

**Return value**

None

#### **Remarks**

None.

### **3.10.5 ATM\_ITClear**

This function clears the ATM clock interrupt status register.

# **Syntax**

void ATM\_ITClear (void);

**Parameters**

None

**Return value**

None

**Remarks**

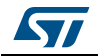

# **3.11 STLUX basic timer (stlux\_btm)**

### **3.11.1 BTM\_Reset**

This function sets the basic timer (BTM) internal registers to their default initialization values.

### **Syntax**

void BTM\_Reset(void);

#### **Parameters**

None

#### **Return value**

None

#### **Remarks**

The basic timer functionality is constituted by two light timers which are available only for the STNRG family devices. The reset function stops the timers and clears pending interrupts. It then disables the timers and sets the default HSI clock as a clock source. It also sends the basic timer clock division factor to zero.

### **3.11.2 BTM\_Config**

This function sets the basic timer (BTM) internal registers to their default initialization values.

### **Syntax**

void BTM\_Config(

BTM\_Selection\_TypeDef BTMx, CLK\_BTM\_Source\_TypeDef CLK\_SRC, u8 CLK\_DIV, u8 CLK\_CNT, BTM\_ITPolarity\_TypeDef IT\_LEV, BTM\_ITTrigger\_TypeDef IT\_SEL, BTM\_ITType\_TypeDef IT\_TYPE

);

### **Parameters**

BTMx identifies the selected basic timer to be configured. By default two basic timers are defined:

- BTM 0 for the basic timer 0
- BTM 1 for the basic timer 1

CLK SRC specifies the clock source for the BTM. It can be one of the following values:

- CLK\_BTM\_SOURCE\_HSI for the high-speed internal RC oscillator
- CLK\_BTM\_SOURCE\_LSI for the low-speed internal RC oscillator
- CLK\_BTM\_SOURCE\_HSE for the high-speed external RC oscillator
- CLK\_BTM\_SOURCE\_PLL for the PLL clock

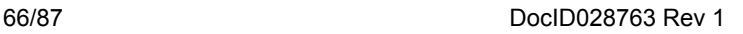

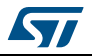

CLK\_DIV specifies the division factor *n* for the clock to be used as a timebase for the BTM.

CLK CNT specifies the counter value to be set for the BTM.

IT\_LEV specifies the interrupts sensitivity level for the BTM. It can take the following values:

- BTM\_IT\_LEV\_HIGH sets the interrupt sensitivity level to the high level or rising edge
- BTM\_IT\_LEV\_LOW sets the interrupt sensitivity level to the low level or falling edge

IT\_SEL specifies the trigger to generate interrupts for the BTM. It can take the following values:

- BTM\_IT\_SEL\_EDGE triggers the interrupt generation on the rising/falling edge
- BTM\_IT\_SEL\_LEVEL triggers the interrupt generation on the high/low level
- BTM\_IT\_SEL\_LEVWAKEUP triggers the interrupt generation on the high/low asynchronous level with the wakeup capability

IT\_TYPE specifies the type of the interrupt event generated by the BTM. It can take the following values:

- BTM\_IT\_TYPE\_IRQ sets the interrupt type to maskable interrupt
- BTM\_IT\_TYPE\_NMI sets the interrupt type to non maskable interrupt
- BTM\_IT\_TYPE\_POL sets the interrupt type to polling mode. No interrupt is generated

#### **Return value**

None

#### **Remarks**

None.

### **3.11.3 BTM\_ITConfig**

This function enables or disables the BTM clock interrupt generation.

#### **Syntax**

void BTM\_ITConfig(

BTM\_Selection\_TypeDef BTMx, FunctionalState NewState

);

#### **Parameters**

BTMx identifies the selected basic timer which interrupt must be configured. By default two basic timers are defined:

- BTM 0 for the basic timer 0
- BTM 1 for the basic timer 1

NewState specifies whether to ENABLE or DISABLE the BTM clock interrupt.

#### **Return value**

None

#### **Remarks**

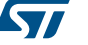

### **3.11.4 BTM\_ITClear**

This function clears the BTM clock interrupt status register.

#### **Syntax**

void BTM\_ITClear(BTM\_Selection\_TypeDef BTMx);

#### **Parameters**

BTMx identifies the selected basic timer which interrupt must be cleared. By default two basic timers are defined:

- BTM 0 for the basic timer 0
- BTM\_1 for the basic timer 1

#### **Return value**

None

### **Remarks**

None.

### **3.11.5 BTM\_Cmd**

This function enables or disables the selected BTM.

#### **Syntax**

void BTM\_Cmd(

BTM\_Selection\_TypeDef BTMx, FunctionalState NewState

);

#### **Parameters**

BTMx identifies the selected basic timer to be configured. By default two basic timers are defined:

- BTM 0 for the basic timer 0
- BTM\_1 for the basic timer 1

NewState specifies whether to ENABLE or DISABLE the selected BTM.

#### **Return value**

None

#### **Remarks**

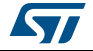

# **3.12 STLUX auto-wakeup unit (stlux\_awu)**

### **3.12.1 AWU\_Reset**

This function sets the auto-wakeup unit (AWU) internal registers to their default initialization values.

#### **Syntax**

void AWU\_Reset(void);

#### **Parameters**

None

### **Return value**

None

#### **Remarks**

By default the AWU and AWU interrupt generation are disabled. AWU prescaler value is set to reset value 0x3F. Moreover the AWU timebase is set to zero, which once more means no interrupt generation.

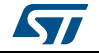

### **3.12.2 AWU\_Init**

This function sets the auto-wakeup unit (AWU) internal registers to their default initialization values.

### **Syntax**

void AWU\_Init(

u8 AWU\_Prescaler, AWU\_Timebase\_TypeDef AWU\_TimeBase );

#### **Parameters**

AWU Prescaler specifies the number of tics to be counted between two AWU interrupts. It must be a value ranging from 0 to 62. Please note that the final AWU divider will be: APRDIV = AWU\_Prescaler+2.

AWU\_TimeBase specifies the AWU timebase to program the wakeup interrupt frequency. It can take the following values:

- AWU\_TIMEBASE\_NO\_IT means no AWU interrupt is selected
- AWU\_TIMEBASE\_1 for AWU timebase equal to [2^0 \* APRDIV / f\_AWU] ms
- AWU\_TIMEBASE\_2 for AWU timebase equal to [2^1 \* APRDIV / f\_AWU] ms
- AWU\_TIMEBASE\_4 for AWU timebase equal to  $I2^2$  \* APRDIV / f\_AWU] ms
- AWU\_TIMEBASE\_8 for AWU timebase equal to [2^3 \* APRDIV / f\_AWU] ms
- AWU\_TIMEBASE\_16 for AWU timebase equal to [2^4 \* APRDIV / f\_AWU] ms
- AWU\_TIMEBASE\_32 for AWU timebase equal to [2^5 \* APRDIV / f\_AWU] ms
- AWU\_TIMEBASE\_64 for AWU timebase equal to [2^6 \* APRDIV / f\_AWU] ms
- AWU\_TIMEBASE\_128 for AWU timebase equal to [2^7 \* APRDIV / f\_AWU] ms
- AWU\_TIMEBASE\_256 for AWU timebase equal to [2^8 \* APRDIV / f\_AWU] ms
- AWU\_TIMEBASE\_1024 for AWU timebase equal to [2^9 \* APRDIV / f\_AWU] ms
- AWU\_TIMEBASE\_2048 for AWU timebase equal to [2^10 \* APRDIV / f\_AWU] ms
- AWU\_TIMEBASE\_4096 for AWU timebase equal to [2^11 \* APRDIV / f\_AWU] ms
- AWU\_TIMEBASE\_8192 for AWU timebase equal to [2^12 \* APRDIV / f\_AWU] ms
- AWU\_TIMEBASE\_16384 for AWU timebase equal to [2^13 \* APRDIV / f\_AWU] ms
- AWU\_TIMEBASE\_32768 for AWU timebase equal to [2^14 \* APRDIV / f\_AWU] ms

#### **Return value**

None

#### **Remarks**

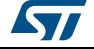

### **3.12.3 AWU\_Enable**

This function enables or disables the AWU peripheral.

#### **Syntax**

void AWU\_Enable(FunctionalState NewState);

#### **Parameters**

NewState specifies whether to ENABLE or DISABLE the AWU.

**Return value**

None

### **Remarks**

None.

### **3.12.4 AWU\_IdleModeEnable**

This function configures the AWU in idle mode to reduce power consumption.

#### **Syntax**

void AWU\_IdleModeEnable(void);

**Parameters**

None

#### **Return value**

None

#### **Remarks**

The AWU in idle mode is disabled and the AWU timebase is reset to zero meaning no interrupt generation.

### **3.12.5 AWU\_GetStatus**

This function returns the current AWU status flag.

#### **Syntax**

FlagStatus AWU\_GetStatus(void);

#### **Parameters**

None

#### **Return value**

The returned value specifies whether the AWU is currently working or not. It can be:

- SET meaning the AWU is enabled
- RESET meaning the AWU is disabled

#### **Remarks**

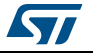

# **3.13 STLUX universal asynchronous receiver/transmitter stlux\_uart)**

### **3.13.1 UART\_Reset**

This function sets the universal asynchronous receiver/transmitter unit (UART) internal registers to their default initialization values.

#### **Syntax**

void UART\_Reset(void);

#### **Parameters**

None

#### **Return value**

None

#### **Remarks**

By default the UART clock and interrupt generation are disabled.

### **3.13.2 UART\_Init**

This function initializes the universal asynchronous receiver/transmitter unit (UART) internal registers to a chosen configuration.

#### **Syntax**

void UART\_Init(

u32 BaudRate, UART\_WordLength\_TypeDef WordLength, UART\_StopBits\_TypeDef StopBits, UART\_Parity\_TypeDef Parity, UART\_PIN\_TypeDef PIN, UART\_Mode\_TypeDef Mode

#### );

#### **Parameters**

BaudRate specifies the number of the baud to be used by the UART.

WordLength specifies the number of bits to be used by each transmitted/received data symbol. It can be:

- UART\_WORDLENGTH\_8D for 8 bits data
- UART\_WORDLENGTH\_9D for 9 bits data

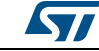
StopBits specifies the number of bits to be used as a stop sequence symbol. It can be:

- UART STOPBITS  $1 = (u8)0x00$ , /\*\*< One stop bit is transmitted at the end of frame\*/
- UART\_STOPBITS\_0\_5 =  $(u8)0x10$ ,  $\rightarrow$ \* $\leq$  Half stop bit is transmitted at the end of frame\*/
- UART STOPBITS  $2 = (u8)0x20$ , /\*\*< Two stop bits are transmitted at the end of frame\*/
- UART\_STOPBITS\_1\_5 =  $(u8)0x30$  /\*\*< One and half stop bits\*/

Parity specifies whether even bits, odd bits or no parity check should be used. It can be:

- UART\_PARITY\_NO for no parity check
- UART\_PARITY\_EVEN for even parity check
- UART\_PARITY\_ODD for odd parity check

PIN specifies the couple of pins to be used as UART Tx/Rx for the current device. It can be:

- UART PIN 14 15 for pins 14 and 15 to be used
- UART\_PIN\_20\_21 for pins 20 and 21 to be used
- UART\_PIN\_22\_23 for pins 22 and 23 to be used

Mode specifies the user mode to be enabled for the UART. It can be:

- UART\_MODE\_RX\_ENABLE to enable the receive mode
- UART\_MODE\_TX\_ENABLE to enable the transmit mode
- UART\_MODE\_TX\_DISABLE to disable the transmit mode
- UART\_MODE\_RX\_DISABLE for single-wire half duplex mode
- UART\_MODE\_TXRX\_ENABLE to enable both transmit and receive mode

#### **Return value**

None

#### **Remarks**

Please check the STLUX and STNRG product datasheets for more information about the possible UART configurations.

# **3.13.3 UART\_Cmd**

This function initializes the universal asynchronous receiver/transmitter unit (UART) internal registers to a chosen configuration.

#### **Syntax**

void UART\_Cmd(FunctionalState NewState);

#### **Parameters**

NewState specifies whether to ENABLE or DISABLE the UART.

**Return value**

None

#### **Remarks**

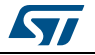

# **3.13.4 UART\_ITConfig**

This function initializes the UART interrupts.

# **Syntax**

void UART\_ITConfig(

UART\_IT\_TypeDef UART\_IT, FunctionalState NewState );

# **Parameters**

UART IT specifies the interrupt to be enabled or disabled. It can be:

- UART IT TXE for the transmit interrupt
- UART IT TC for the transmission complete interrupt
- UART\_IT\_RXNE for the receive interrupt
- UART\_IT\_IDLE for the IDLE line interrupt
- UART IT OR for the overrun error interrupt
- UART IT PE for the parity error interrupt
- UART\_IT\_RXNE\_OR for the receive/overrun interrupt

NewState specifies whether to ENABLE or DISABLE the UART.

#### **Return value**

None

### **Remarks**

Please note the input UART IT parameter can be a single interrupt or more than one interrupt put in logic OR, therefore multiple interrupts can be enabled at once. I. e.: void UART\_ITConfig((UART\_IT\_TC| UART\_IT\_PE), ENABLE). For more details about UART interrupts please refer to the STLUX and STNRG product datasheets.

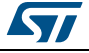

# **3.13.5 UART\_IsITEnabled**

This function initializes the UART interrupts.

### **Syntax**

u8 UART\_IsITEnabled(UART\_IT\_TypeDef UART\_IT);

# **Parameters**

UART IT specifies the interrupt to be enabled or disabled. It can be:

- UART IT TXE for the transmit interrupt
- UART IT TC for the transmission complete interrupt
- UART\_IT\_RXNE for the receive interrupt
- UART\_IT\_IDLE for the IDLE line interrupt
- UART IT OR for the overrun error interrupt
- UART\_IT\_PE for the parity error interrupt
- UART\_IT\_RXNE\_OR for the receive/overrun interrupt

#### **Return value**

If the specified interrupt is enabled the function returns 1, otherwise zero is returned.

#### **Remarks**

None.

# **3.13.6 UART\_WakeUpConfig**

This function sets the UART wakeup method.

#### **Syntax**

void UART\_WakeUpConfig(UART\_WakeUp\_TypeDef UART\_WakeUp);

#### **Parameters**

UART\_WakeUp specifies the UART wakeup method; it can take the values:

- UART\_WAKEUP\_IDLELINE makes the UART wakeup when an idle frame is detected
- UART\_WAKEUP\_ADDRESSMARK makes the UART wakeup when an address character is received

#### **Return value**

None

#### **Remarks**

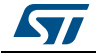

# **3.13.7 UART\_ReceiverWakeUpCmd**

This function enables or disables the UART mute mode.

#### **Syntax**

void UART\_ReceiverWakeUpCmd(FunctionalState NewState);

#### **Parameters**

NewState specifies whether to ENABLE or DISABLE the UART mute mode.

**Return value**

None

### **Remarks**

None.

# **3.13.8 UART\_ReceiveData8**

This function returns the most recent received 8-bit data by the UART peripheral.

#### **Syntax**

u8 UART\_ReceiveData8(void);

#### **Parameters**

None

#### **Return value**

The returned value is the most recently received 8-bit data.

**Remarks**

None.

# **3.13.9 UART\_ReceiveData9**

This function returns the most recent received 9-bit data by the UART peripheral.

#### **Syntax**

u16 UART\_ReceiveData9(void);

#### **Parameters**

None

#### **Return value**

The returned value is the most recently received 9-bit data.

#### **Remarks**

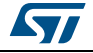

# **3.13.10 UART\_SendData8**

This function sends 8-bit data through the UART peripheral.

#### **Syntax**

void UART\_SendData8(u8 Data);

# **Parameters**

Data specifies the 8-bit data to be transmitted.

**Return value**

None

# **Remarks**

None.

# **3.13.11 UART\_SendData9**

This function sends 9-bit data through the UART peripheral.

# **Syntax**

void UART\_SendData9(u16 Data);

#### **Parameters**

Data specifies the 9-bit data to be transmitted.

**Return value**

None

# **Remarks**

None.

# **3.13.12 UART\_SendBreak**

This function sends break characters through the UART peripheral.

**Syntax**

void UART\_SendBreak(void);

**Parameters**

None

**Return value**

None

# **Remarks**

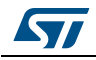

# **3.13.13 UART\_GetFlagStatus**

This function checks whether a specified UART status flag is set or not.

### **Syntax**

FlagStatus UART\_GetFlagStatus(UART\_Flag\_TypeDef UART\_FLAG);

# **Parameters**

UART FLAG specifies the status flag to be verified. It can take the following values:

- UART FLAG TXE for the transmitter data register empty flag
- UART\_FLAG\_TC for the transmission complete flag
- UART\_FLAG\_RXNE for the receiver data register not empty flag
- UART\_FLAG\_IDLE for the idle line detected flag
- UART\_FLAG\_OR for the overrun error flag
- UART\_FLAG\_NF for the noise error flag
- UART\_FLAG\_FE for the framing error flag
- UART\_FLAG\_PE for the parity error flag
- UART\_FLAG\_SBK for the send break characters flag

### **Return value**

The returned value specifies whether the specified status flag is currently active. It can be SET or RESET.

### **Remarks**

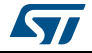

# **3.13.14 UART\_ClearFlag**

This function clears the specified UART status flag.

### **Syntax**

void UART\_ClearFlag(UART\_Flag\_TypeDef UART\_FLAG);

### **Parameters**

UART FLAG specifies the status flag to be cleared. It can take the following values:

- UART\_FLAG\_TXE for the transmitter data register empty flag
- UART\_FLAG\_TC for the transmission complete flag
- UART\_FLAG\_RXNE for the receiver data register not empty flag
- UART\_FLAG\_IDLE for the idle line detected flag
- UART\_FLAG\_OR for the overrun error flag
- UART\_FLAG\_NF for the noise error flag
- UART\_FLAG\_FE for the framing error flag
- UART\_FLAG\_PE for the parity error flag
- UART\_FLAG\_SBK for the send break characters flag

#### **Return value**

None

#### **Remarks**

None.

# **3.13.15 UART\_GetITStatus**

This function returns the specified UART interrupt status.

# **Syntax**

ITStatus UART\_GetITStatus(UART\_IT\_TypeDef UART\_IT);

# **Parameters**

UART IT specifies the interrupt which status has to be verified. It can be:

- UART\_IT\_TXE for the transmit interrupt
- UART IT TC for the transmission complete interrupt
- UART\_IT\_RXNE for the receive interrupt
- UART\_IT\_IDLE for the IDLE line interrupt
- UART IT OR for the overrun error interrupt
- UART\_IT\_PE for the parity error interrupt
- UART\_IT\_RXNE\_OR for the receive/overrun interrupt

#### **Return value**

The returned value is the current status for the specified UART interrupt. It can be SET or RESET.

#### **Remarks**

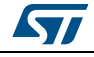

# **3.13.16 UART\_ClearITPendingBit**

This function clears the specified pending UART interrupt.

#### **Syntax**

void UART\_ClearITPendingBit(UART\_IT\_TypeDef UART\_IT);

# **Parameters**

UART IT specifies the pending interrupt that has to be cleared. It can be:

- UART IT TXE for the transmit interrupt
- UART IT TC for the transmission complete interrupt
- UART IT RXNE for the receive interrupt
- UART IT IDLE for the IDLE line interrupt
- UART IT OR for the overrun error interrupt
- UART\_IT\_PE for the parity error interrupt
- UART\_IT\_RXNE\_OR for the receive/overrun interrupt

#### **Return value**

None

#### **Remarks**

None.

# **3.14 STLUX Flash data memory (stlux\_flash)**

# **3.14.1 Unlock\_eeprom\_data\_area**

This function disables the EEPROM data memory write protection so that it can be modified.

#### **Syntax**

void Unlock eeprom\_data\_area(void);

**Parameters**

None

**Return value**

None

### **Remarks**

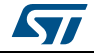

# **3.14.2 Lock\_eeprom\_data\_area**

This function enables the EEPROM data memory write protection so that it can be protected from accidental modifications.

#### **Syntax**

void Lock eeprom data area(void);

#### **Parameters**

None

#### **Return value**

None

#### **Remarks**

None.

# **3.14.3 Dump\_data\_to\_eeprom**

This function copies data from a specified RAM location to a specified EEPROM data memory location.

### **Syntax**

void Dump\_data\_to\_eeprom(u16 ramaddr, u16 eeaddr);

#### **Parameters**

ramaddr specifies the RAM address for the data to be copied.

eeaddr specifies the EEPROM data memory address where the data must be stored.

#### **Return value**

None

#### **Remarks**

None.

### **3.14.4 Write\_data\_eeprom**

This function stores data to a specified EEPROM data memory location.

#### **Syntax**

void Write\_data\_eeprom(u16 addr, u8 val);

#### **Parameters**

addr specifies the EEPROM data memory address where the data must be stored.

val specifies the 8-bit value to be stored.

#### **Return value**

None

#### **Remarks**

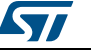

# **3.14.5 Read\_8\_data\_eeprom**

This function retrieve data from a specified EEPROM data memory location.

#### **Syntax**

u8 Read 8 data eeprom(u16 addr);

#### **Parameters**

addr specifies the EEPROM data memory address where the data is stored.

#### **Return value**

The returned value is the 8-bit data read from the specified EEPROM data memory address.

# **Remarks**

None.

# **3.15 STLUX interrupt controller (stlux\_itc)**

# **3.15.1 ITC\_GetCPUCC**

This function returns the current value for the CPU condition code register (CC).

**Syntax**

u8 ITC\_GetCPUCC(void);

**Parameters**

None

#### **Return value**

The returned value is the 8-bit current value read from the CPU condition code register.

#### **Remarks**

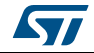

# **3.15.2 ITC\_Reset**

This function resets the interrupt priority registers to their default values.

### **Syntax**

void ITC\_Reset(void);

### **Parameters**

None

### **Return value**

None

### **Remarks**

The interrupt request lines are controlled by 8 internal registers which configure the interrupt request priority level. The default value for the interrupt priority registers is set to noninterruptible. For more information about the interrupt controller please refer to the product reference manual RM0380.

# **3.15.3 ITC\_GetSoftIntStatus**

This function returns the current software interrupt priority read from the control code register.

### **Syntax**

u8 ITC\_GetSoftIntStatus(void);

### **Parameters**

None

# **Return value**

The returned value is the current software interrupt priority value.

#### **Remarks**

None.

# **3.15.4 ITC\_SetSoftwarePriority**

This function sets the software interrupt priority level for the specified interrupt source.

# **Syntax**

void ITC\_SetSoftwarePriority(

ITC\_Irq\_TypeDef IrqNum,

ITC\_PriorityLevel\_TypeDef PriorityValue

# **Parameters**

);

IrqNum specifies the interrupt source which priority level must be set. It can be:

- ITC IRQ NMI for the non maskable interrupt
- ITC\_IRQ\_AWU for the auto-wakeup unit
- ITC\_IRQ\_CLK for the clock controller

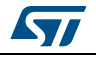

- ITC IRQ PORT0 for the external port 0 corresponding to GPIOs
- ITC IRQ PORT1 for the external port 1 corresponding to auxiliary and basic timers
- ITC\_IRQ\_PORT2 for the external port 2 corresponding to DIGINs
- ITC\_IRQ\_SMED0 for the SMED 0
- ITC\_IRQ\_SMED1 for the SMED 1
- ITC\_IRQ\_INPP3 for the analog comparators unit (ACU)<sup>(a)</sup>
- ITC IRQ SMED2 for the SMED 2
- ITC IRQ SMED3 for the SMED 3
- ITC\_IRQ\_UART\_TX for the UART transmitter
- ITC\_IRQ\_UART\_RX for the UART receiver
- ITC IRQ I2C for the  $I^2C$
- ITC\_IRQ\_ADC for the analog-to-digital converter
- ITC\_IRQ\_STMR for the system timer
- ITC IRQ FLASH for the Flash memory
- ITC IRQ DALI for the DALI interface
- ITC IRQ SMED4 for the SMED 4
- ITC IRQ SMED5 for the SMED 5

PriorityValue specifies the interrupt priority level to be assigned for the selected source. It can be:

- ITC\_PRIORITYLEVEL\_0 for the priority level 0
- ITC\_PRIORITYLEVEL\_1 for the priority level 1
- ITC\_PRIORITYLEVEL\_2 for the priority level 2
- ITC\_PRIORITYLEVEL\_3 for the priority level 3

#### **Return value**

None

#### **Remarks**

**[\(a\)](#page-83-0)**

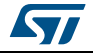

<span id="page-83-0"></span>a. Please note that the ACU is available as an interrupt source only for STNRG devices. For more information about the STNRG please refer to the product datasheet.

# **3.15.5 ITC\_GetSoftwarePriority**

This function returns the software interrupt priority level for the specified interrupt source.

### **Syntax**

ITC\_PriorityLevel\_TypeDef ITC\_GetSoftwarePriority(ITC\_Irq\_TypeDef IrqNum);

### **Parameters**

IrqNum specifies the interrupt source which priority level must be set. It can be:

- ITC IRQ NMI for the non maskable interrupt
- ITC IRQ AWU for the auto-wakeup unit
- ITC\_IRQ\_CLK for the clock controller
- ITC IRQ PORT0 for the external port 0 corresponding to GPIOs
- ITC\_IRQ\_PORT1 for the external port 1 corresponding to auxiliary and basic timers
- ITC IRQ PORT2 for the external port 2 corresponding to DIGINs
- ITC\_IRQ\_SMED0 for the SMED 0
- ITC\_IRQ\_SMED1 for the SMED 1
- ITC IRQ INPP3 for the analog comparators unit  $(ACU)^{(b)}$
- ITC IRQ SMED2 for the SMED 2
- ITC\_IRQ\_SMED3 for the SMED 3
- ITC\_IRQ\_UART\_TX for the UART transmitter
- ITC\_IRQ\_UART\_RX for the UART receiver
- ITC IRQ I2C for the  $I^2C$
- ITC\_IRQ\_ADC for the analog-to-digital converter
- ITC IRQ STMR for the system timer
- ITC IRQ FLASH for the Flash memory
- ITC IRQ DALI for the DALI interface
- ITC IRQ SMED4 for the SMED 4
- ITC\_IRQ\_SMED5 for the SMED 5

# **Return value**

The returned value is the software interrupt priority level assigned for the selected interrupt source. It can be:

- ITC\_PRIORITYLEVEL\_0 for the priority level 0
- ITC\_PRIORITYLEVEL\_1 for the priority level 1
- ITC\_PRIORITYLEVEL\_2 for the priority level 2
- ITC\_PRIORITYLEVEL\_3 for the priority level 3

# **Remarks**

[\(b\)](#page-84-0)

<span id="page-84-0"></span>b. Please note that the ACU is available as an interrupt source only for STNRG devices. For more information about the STNRG please refer to the product datasheet.

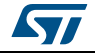

# **4 Revision history**

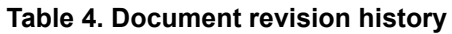

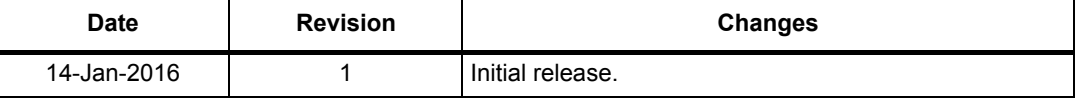

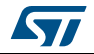

#### **IMPORTANT NOTICE – PLEASE READ CAREFULLY**

STMicroelectronics NV and its subsidiaries ("ST") reserve the right to make changes, corrections, enhancements, modifications, and improvements to ST products and/or to this document at any time without notice. Purchasers should obtain the latest relevant information on ST products before placing orders. ST products are sold pursuant to ST's terms and conditions of sale in place at the time of order acknowledgement.

Purchasers are solely responsible for the choice, selection, and use of ST products and ST assumes no liability for application assistance or the design of Purchasers' products.

No license, express or implied, to any intellectual property right is granted by ST herein.

Resale of ST products with provisions different from the information set forth herein shall void any warranty granted by ST for such product.

ST and the ST logo are trademarks of ST. All other product or service names are the property of their respective owners.

Information in this document supersedes and replaces information previously supplied in any prior versions of this document.

© 2016 STMicroelectronics – All rights reserved

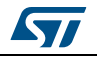

DocID028763 Rev 1 87/87